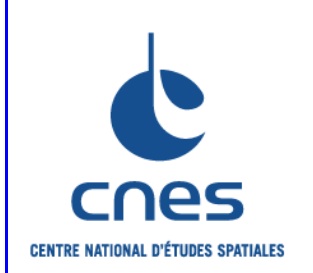

# **REFERENTIEL NORMATIF du CNES**

RNG

**Version 2 02 Juin 2008**

# **Référence : RNC-CNES-M-HB-10-507**

# **MANUEL**

# **MANAGEMENT GUIDE POUR L'ELABORATION D'UN PLAN DE MANAGEMENT MOE ADAPTE A UN PROJET INFORMATIQUE**

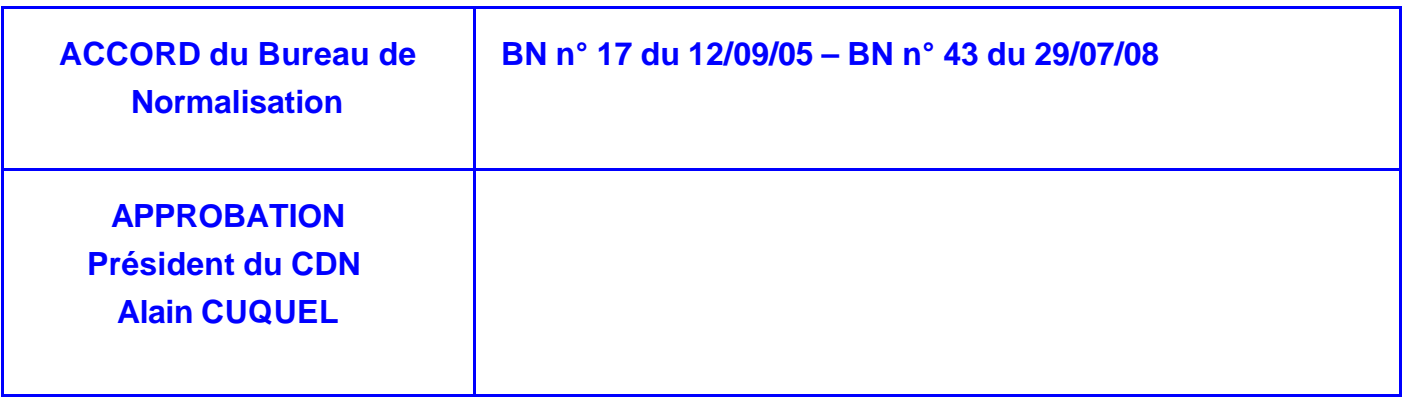

*\_\_\_\_\_\_\_\_\_\_\_\_\_\_\_\_\_\_\_\_\_\_\_\_\_\_\_\_\_\_\_\_\_\_\_\_\_\_\_\_\_\_\_\_\_\_\_\_\_\_\_\_\_\_\_\_\_\_\_\_\_\_\_\_\_\_\_\_\_\_\_\_\_\_\_\_\_\_\_\_\_\_\_\_\_\_\_\_\_\_\_\_\_\_\_\_\_\_\_\_\_\_\_*

*Avant utilisation vérifier sur le site du RNC que la version utilisée est la version applicable*

**RNC-CNES-M-HB-10-507**

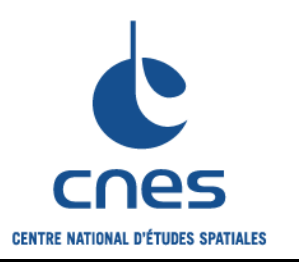

**Guide pour l'élaboration d'un plan de management MOE adapté à un projet informatique**

**Version 2 02 juin 2008**

**Page 3**

# **PAGE D'ANALYSE DOCUMENTAIRE**

**TITRE** : **GUIDE POUR L'ELABORATION D'UN PLAN DE MANAGEMENT MOE ADAPTE A UN PROJET INFORMATIQUE**

**MOTS CLES** : Plan, Management, MOE, Projet informatique

**NORME EQUIVALENTE** : « DSI-SQ-PR-001 Guide pour l'élaboration d'un plan de management MOE adapté à une affaire DSI » (édition 01, révision 01 du 29/04/05)

**OBSERVATIONS** : Néant

**RESUME** : L'objectif de ce document est d'aider les responsables en charge du développement d'un projet informatique dans la rédaction de leur plan de management.

**SITUATION DU DOCUMENT** : Ce document appartient à la collection des manuels du Référentiel Normatif du CNES (RNC). Il est affilié au document «RNC-ECSS-M-ST-10 Project Planning and Implementation ».

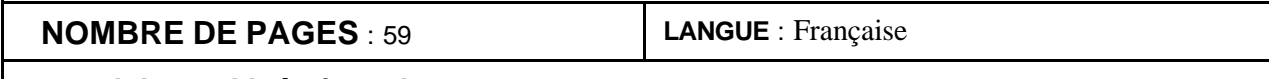

**Progiciels utilisés / version** : Word 2002

**SERVICE GESTIONNAIRE** : Inspection Générale Direction de la Fonction Qualité (IGQ)

**AUTEUR(S): DATE : 02/06/2008**

**M. CIMA**

### **© CNES 2008**

Reproduction strictement réservée à l'usage privé du copiste, non destinée à une utilisation collective (article 41-2 de la loi n°57-298 du 11 Mars 1957).

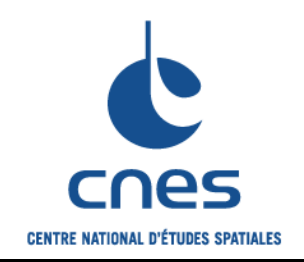

**Guide pour l'élaboration d'un plan de management MOE adapté à un projet informatique**

**Version 2**

**Page 4**

**02 juin 2008**

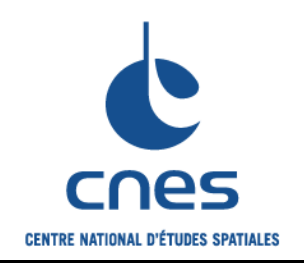

**Guide pour l'élaboration d'un plan de management MOE adapté à un projet informatique**

**Version 2 02 juin 2008**

**Page 5**

# **PAGES DES MODIFICATIONS**

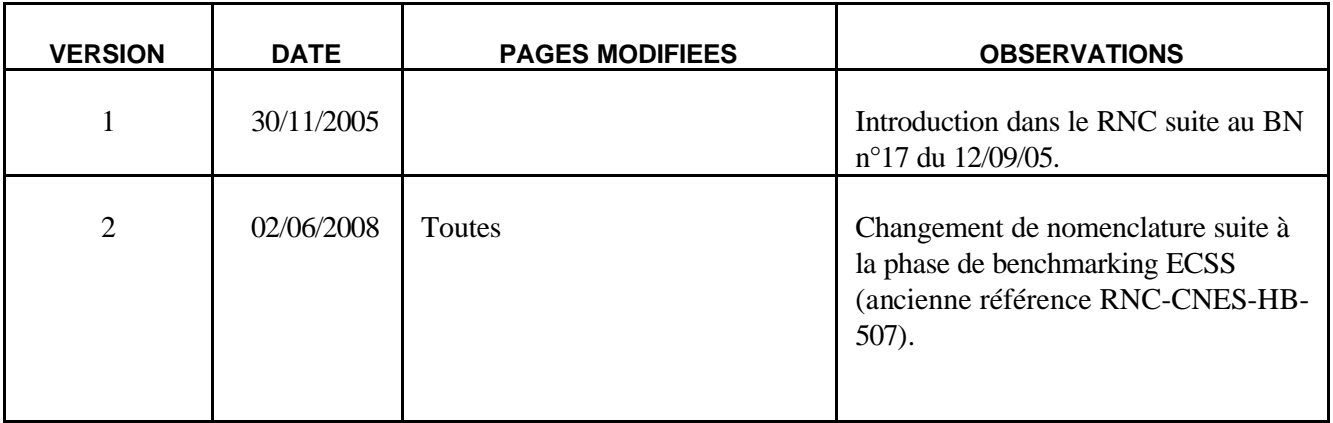

**MANUEL** 

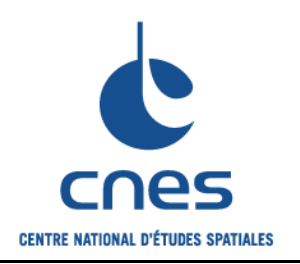

Guide pour l'élaboration d'un plan de management MOE adapté à un projet informatique

**Version 2** 

Page 6

02 juin 2008

# **SOMMAIRE**

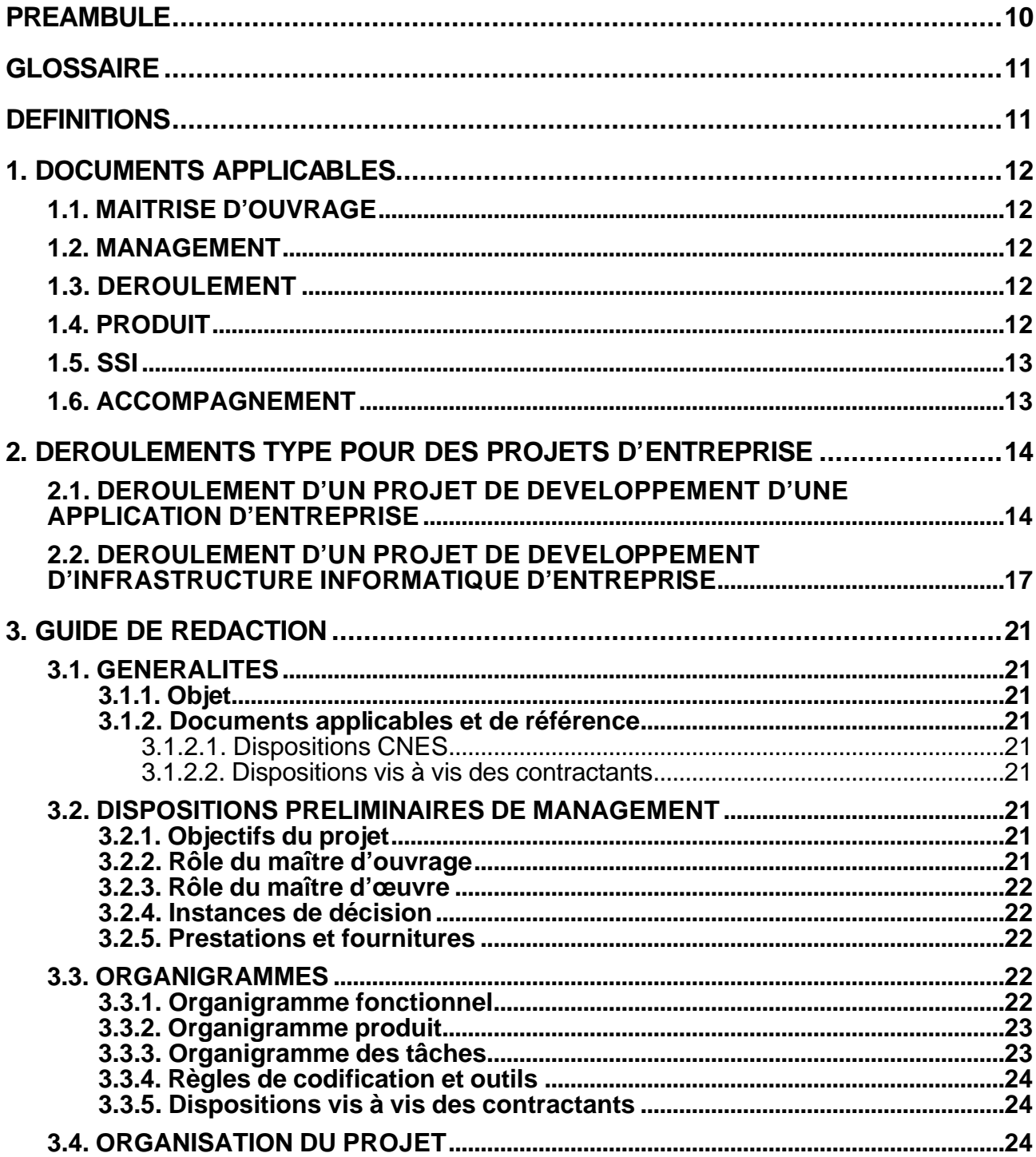

**MANUEL** 

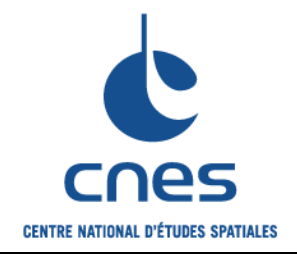

Guide pour l'élaboration d'un plan de management MOE adapté à un projet informatique

**Version 2** 02 juin 2008

Page 7

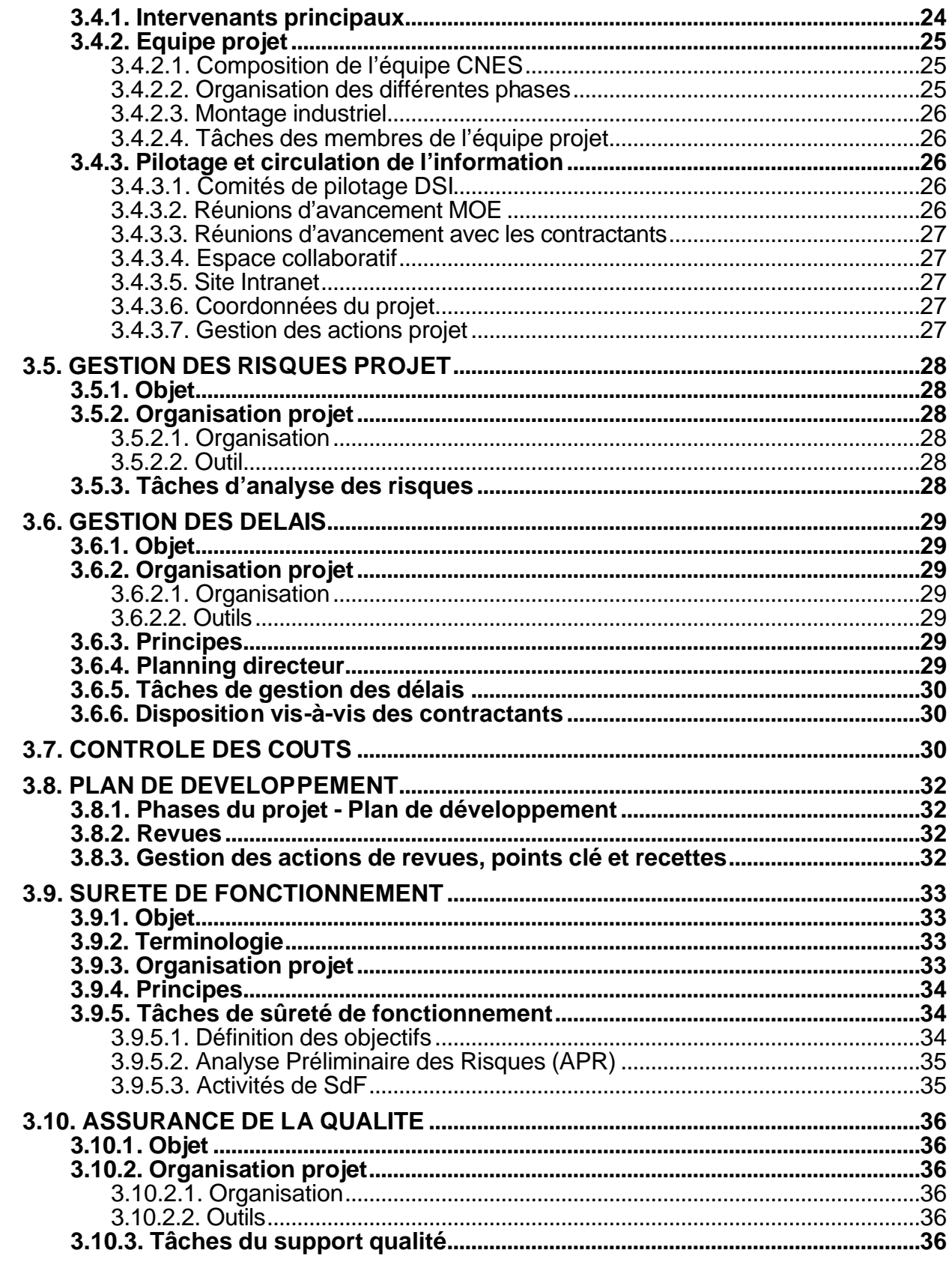

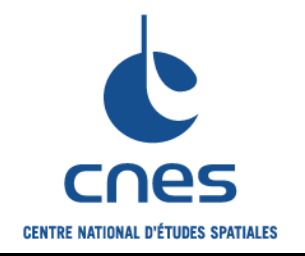

**Guide pour l'élaboration d'un plan de management MOE adapté à un projet informatique**

**Version 2 02 juin 2008**

**Page 8**

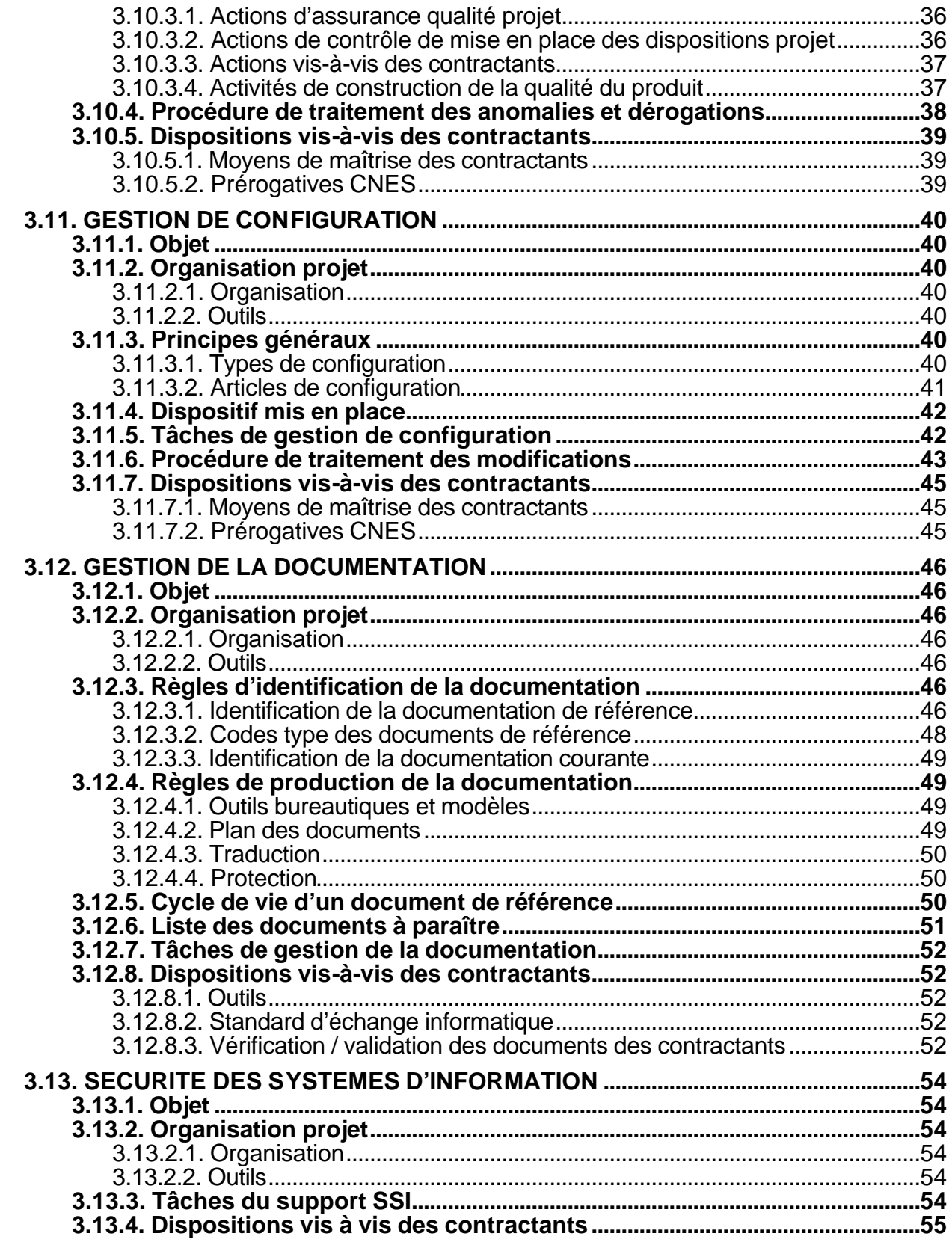

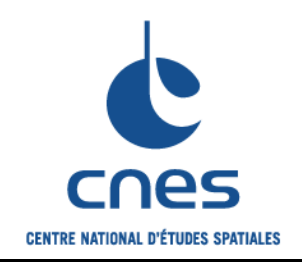

**Version 2 02 juin 2008**

**Page 9**

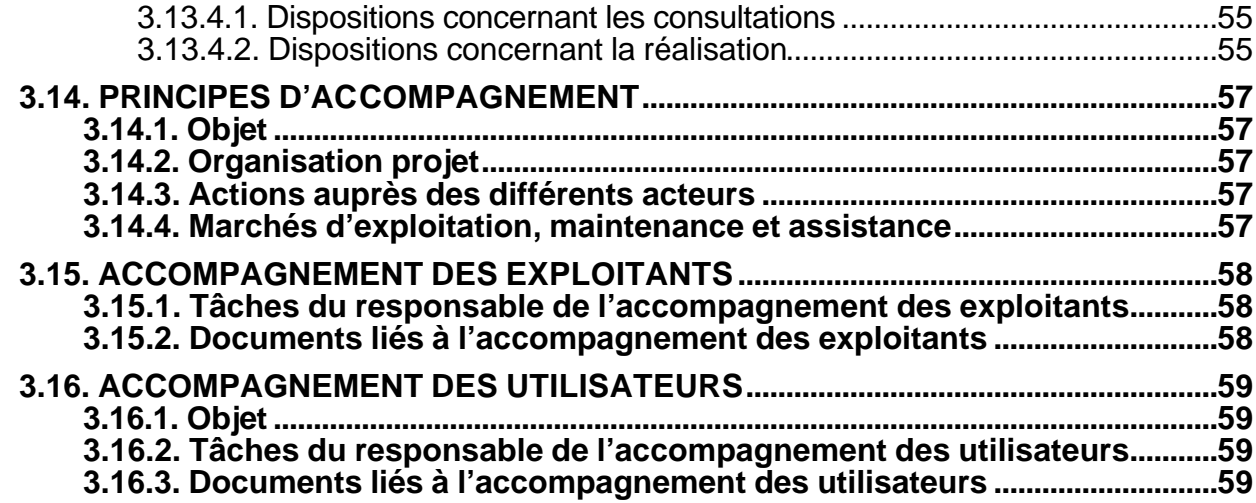

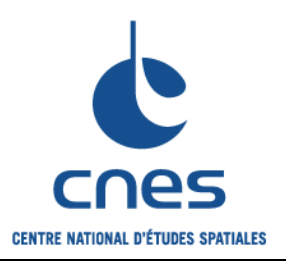

**Guide pour l'élaboration d'un plan de management MOE adapté à un projet informatique**

**Page 10**

**Version 2 02 juin 2008**

### **PREAMBULE**

L'objectif de ce document est d'aider les responsables d'affaire de la DSI en charge du développement d'une application ou d'une infrastructure informatique dans la rédaction de leur plan de management. Il est complémentaire du document « Cycle de vie et définition des responsabilités d'une affaire DSI » qui décrit les étapes de développement / exploitation d'une affaire et les responsabilités DSI associées.

Les *affaires* DSI étant développées en mode *projet*, on emploie indistinctement les deux vocables.

Le plan de management décrit toutes les dispositions prises pour maîtriser les activités du projet tout au long de son déroulement. Il est conseillé de rédiger un plan de management autoporteur comprenant l'exhaustivité des règles établies, dont peuvent éventuellement découler des procédures plus détaillées.

Chaque responsable d'affaire peut adapter ce guide pour construire son plan de management, sachant que les chapitres décrivant le management et le déroulement du projet et ceux liés à la qualité et à la configuration du produit sont à traiter systématiquement ; les autres aspects sont à prendre en compte en fonction des caractéristiques du projet.

Les prestations de support planning, SdF, qualité, configuration, documentation, SSI, formation et accompagnement peuvent être sous-traitées à des sociétés en délégation de tâches sous le contrôle de DSI/QM, DSI/SSI et DSI/SP. Ces sociétés peuvent proposer des plans de gestion (décrivant leurs méthodes et outils) qui doivent être en cohérence avec les paragraphes du présent guide, et dont le responsable d'affaire entérine l'applicabilité.

Les affaires DSI en support aux projets spatiaux doivent être conduites en cohérence avec les règles en vigueur sur ces derniers.

Le **chapitre 2**aidera à concevoir une logique de déroulement adaptée au projet avant d'élaborer le plan de management proprement dit.

Enfin, on pourra se reporter en cas de besoin aux documents du RNC ayant servi de base à l'élaboration du présent guide et aux documents du RNC adaptés aux développements informatiques (**chapitre 1**).

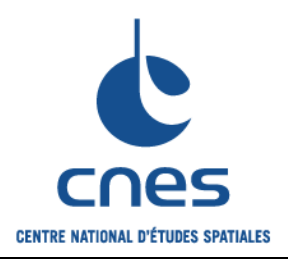

**Guide pour l'élaboration d'un plan de management MOE adapté à un projet informatique**

**Page 11**

**Version 2 02 juin 2008**

# **GLOSSAIRE**

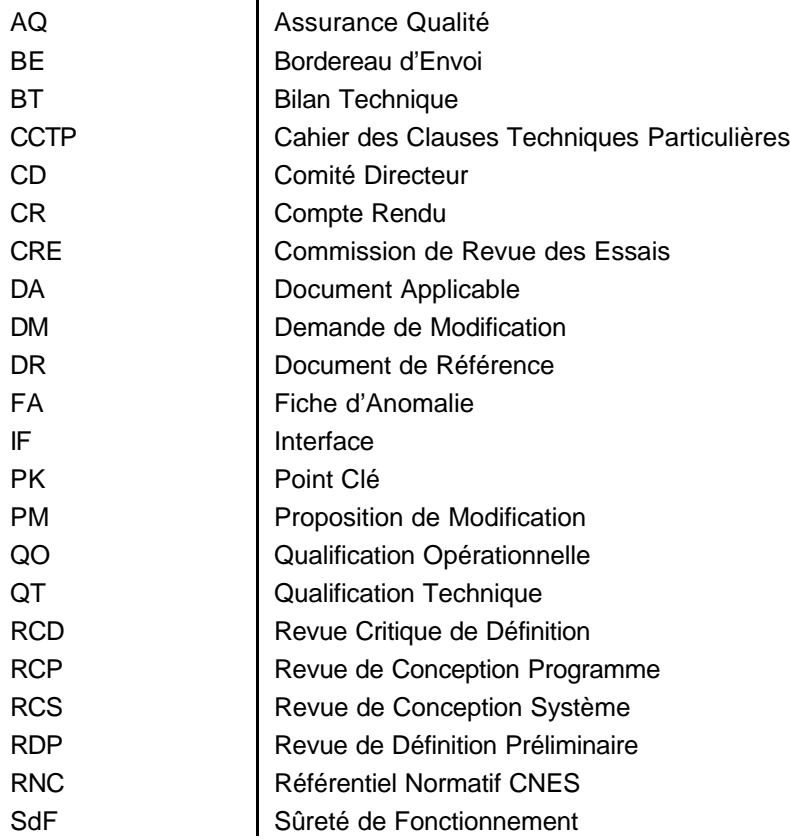

# **DEFINITIONS**

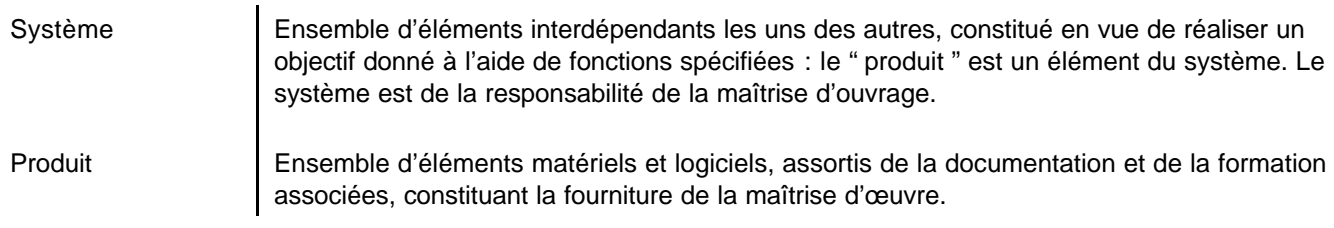

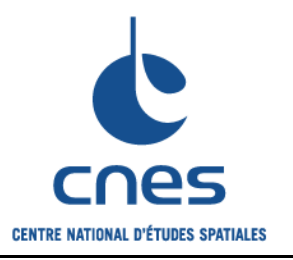

**Page 12 Version 2**

**02 juin 2008**

# **1. DOCUMENTS APPLICABLES**

# **1.1. MAITRISE D'OUVRAGE**

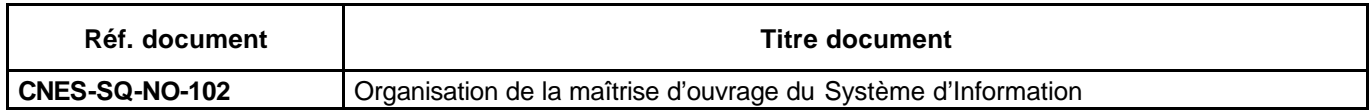

### **1.2. MANAGEMENT**

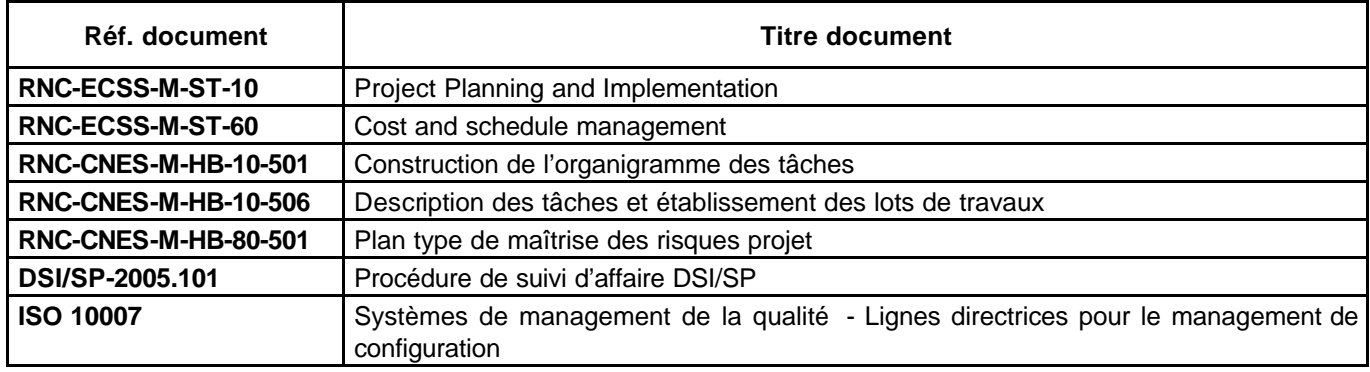

### **1.3. DEROULEMENT**

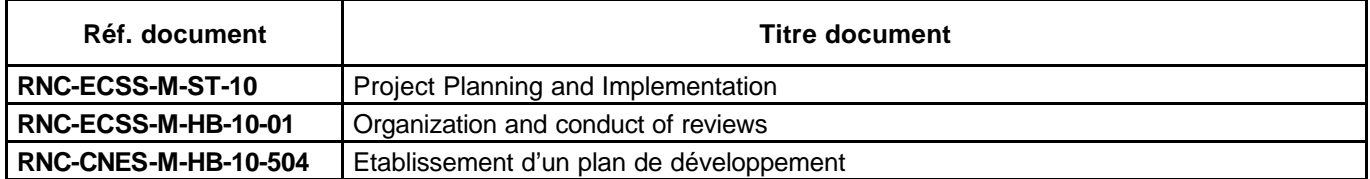

### **1.4. PRODUIT**

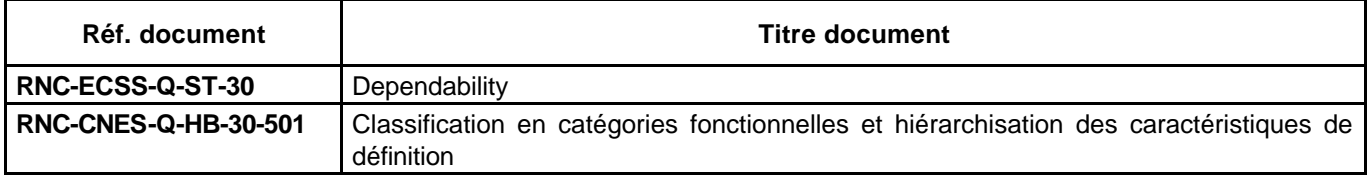

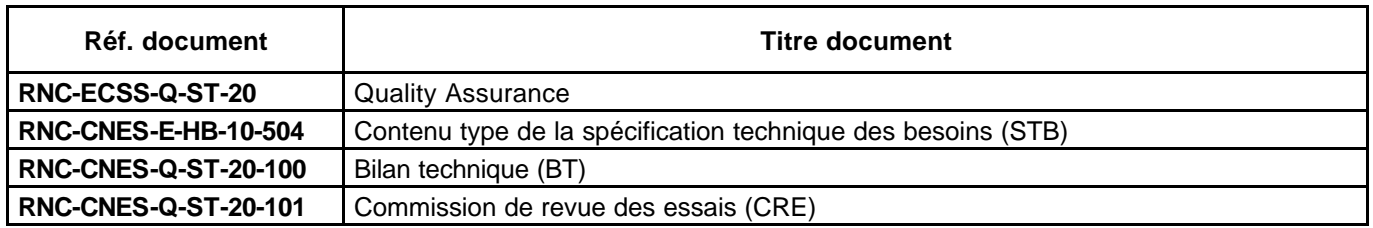

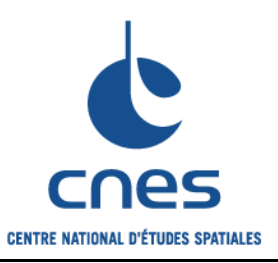

#### **Guide pour l'élaboration d'un plan de management MOE adapté à un projet informatique**

**Version 2**

**Page 13**

**02 juin 2008**

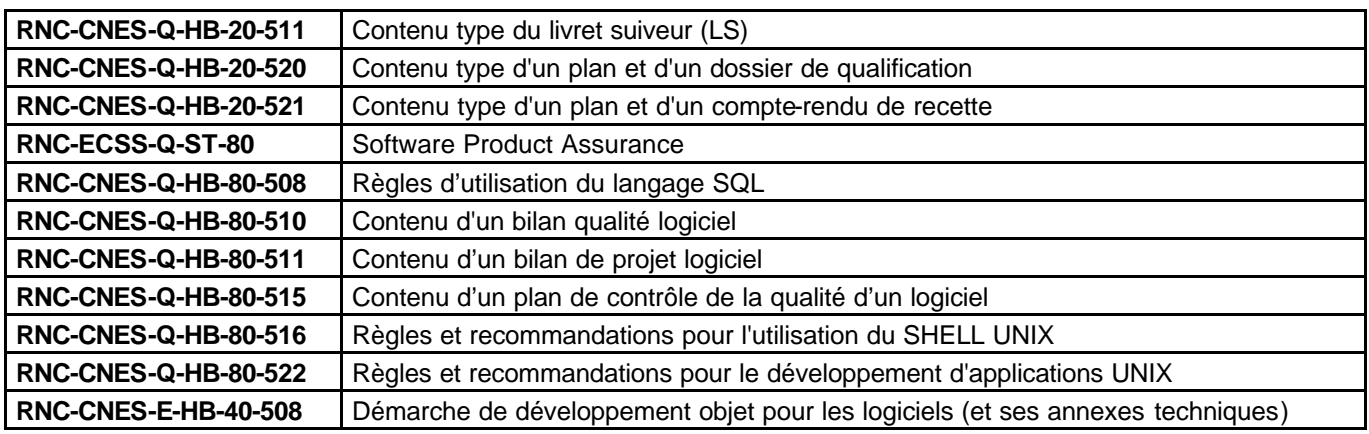

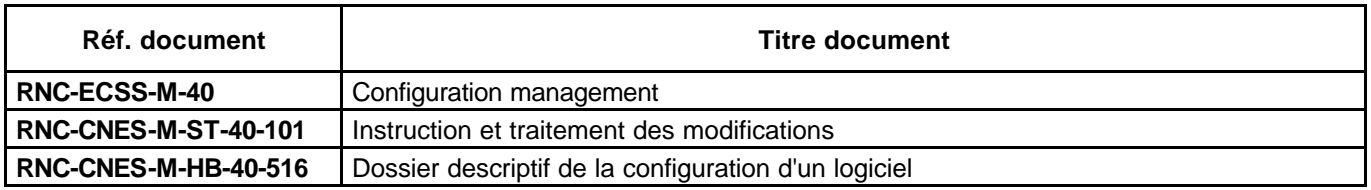

### **1.5. SSI**

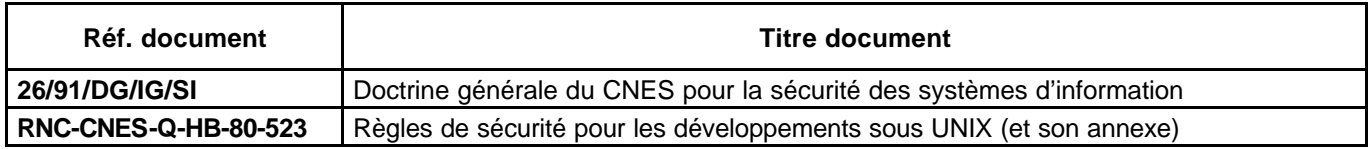

# **1.6. ACCOMPAGNEMENT**

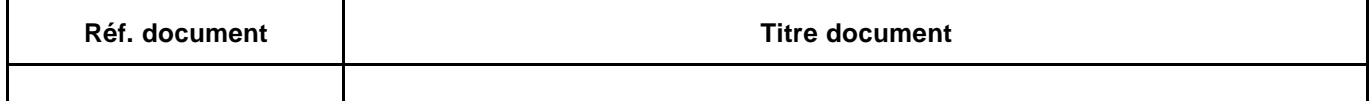

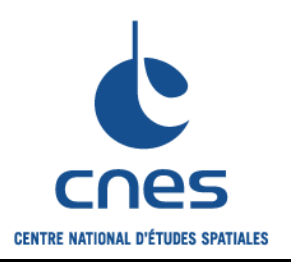

**Guide pour l'élaboration d'un plan de management MOE adapté à un projet informatique**

**Page 14 Version 2**

**02 juin 2008**

# **2. DEROULEMENTS TYPE POUR DES PROJETS D'ENTREPRISE**

Tout projet déroule les activités successives suivantes ;

en phase d'avant projet :

- ? activités liées à la définition fonctionnelle du système (phase 0),
- ? activités liées à l'étude de faisabilité (phase A),

en phase projet :

- ? activités liées à la définition technique préliminaire (phase B),
- ? activités liées à la définition technique détaillée (phase C),
- ? activités liées à la réalisation et à la qualification (phase D),

et après démarrage du système :

- ? activités liées à l'utilisation et à l'exploitation (phase E),
- ? activités liées au retrait de service (phase F).

Les objectifs et documents listés ci-après sont le plus exhaustifs possible ; une adaptation doit être faite pour chaque projet.

Beaucoup de documents évoluent au cours des différentes phases : on trouvera dans « Documents produits » la liste des documents à présenter dans leur première version.

### **2.1. DEROULEMENT D'UN PROJET DE DEVELOPPEMENT D'UNE APPLICATION D'ENTREPRISE**

Le déroulement présenté est adapté au développement d'applications d'entreprise réalisées sur la base de progiciels.

### **Phase 0 : Identification des besoins**

#### **Responsabilité : maîtrise d'ouvrage**

Objectifs :

- ? Identifier les besoins du CNES,
- ? Exprimer les objectifs de performance, de sûreté de fonctionnement et de sécurité,
- ? Evaluer les contraintes d'exploitation,
- ? Identifier les concepts possibles de systèmes après analyse de l'existant,
- ? Faire une première évaluation de l'organisation, des coûts et du planning du projet.

*\_\_\_\_\_\_\_\_\_\_\_\_\_\_\_\_\_\_\_\_\_\_\_\_\_\_\_\_\_\_\_\_\_\_\_\_\_\_\_\_\_\_\_\_\_\_\_\_\_\_\_\_\_\_\_\_\_\_\_\_\_\_\_\_\_\_\_\_\_\_\_\_\_\_\_\_\_\_\_\_\_\_\_\_\_\_\_\_\_\_\_\_\_\_\_\_\_\_\_\_\_\_\_*

Documents produits :

- ? Analyse du fonctionnement actuel,
- ? Analyse de l'existant informatique,
- ? Architecture fonctionnelle,
- ? Orientations fonctionnelles.

Validation de la phase : **Revue de Conception Programme** (RCP).

### **Phase A : Faisabilité**

#### **Responsabilité : maîtrise d'œuvre**

Objectifs :

- ? Préciser le besoin,
- ? Explorer les solutions possibles,

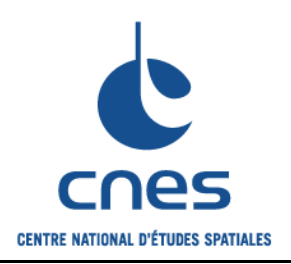

#### **Guide pour l'élaboration d'un plan de management MOE adapté à un projet informatique**

**Page 15**

**Version 2 02 juin 2008**

- ? Modéliser les solutions présélectionnées,
- ? Choisir la solution,
- ? Estimer la faisabilité industrielle,
- ? Définir les exigences techniques et opérationnelles,
- ? Choisir le scénario de mise en place,
- ? Déterminer les risques majeurs,
- ? Définir l'organisation de la maîtrise d'œuvre (CNES),
- ? Choisir l'organisation industrielle et le(s) contractant(s),
- ? Déterminer le coût de développement et le planning associé.

#### Documents produits :

- ? Spécification fonctionnelle,
- ? Spécification des interfaces externes,
- ? Liste restreinte des progiciels à étudier,
- ? Spécification des maquettes,
- ? Compte rendu d'évaluation,
- ? Liste des trous fonctionnels,
- ? Rapport de choix solution progicielle,
- ? Architecture applicative,
- ? Esquisse d'architecture technique,
- ? Analyse préliminaire des risques,
- ? Exigences SSI,
- ? Stratégies de mise en place,
- ? Plan de management,
- ? Plan de financement,
- ? CPSSI,
- ? CCTP de l'appel d'offres.

#### Validation de la phase : **Revue de Conception Système** (RCS).

*Remarque sur la consultation intégrateur : Il est préférable de positionner l'intégrateur de la solution progicielle dès la phase B au moyen d'un marché prévoyant une tranche conditionnelle pour les phases C, D et E.*

### **Phase B : Définition préliminaire**

#### **Responsabilité : maîtrise d'œuvre**

Objectifs :

- ? Confirmer le besoin,
- ? Confirmer la solution,
- ? Approvisionner et installer matériels et logiciels,
- ? Définir l'organisation des phases C et D,
- ? Définir l'organisation de la qualification (QT et QO),
- ? Définir l'organisation de la formation et de l'accompagnement,
- ? Définir les conditions d'exploitation.

Documents produits :

- ? Spécification technique,
- ? Spécification d'interfaces,
- ? Spécification de la migration des données,
- ? Architecture technique,
- ? Analyse préliminaire des risques,
- ? Allocations de sûreté de fonctionnement,
- ? Plan de management du contractant,
- ? Plan d'assurance SSI,

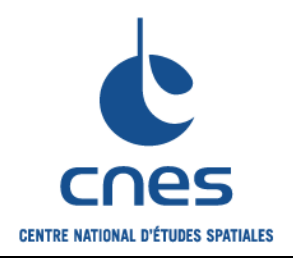

**Guide pour l'élaboration d'un plan de management MOE adapté à un projet informatique**

**Version 2 02 juin 2008**

**Page 16**

- ? Plan de qualification,
- ? Plan de formation et d'accompagnement,
- ? Proposition d'organisation de l'exploitation,
- ? Estimation du coût de possession.

Validation de la phase : **Revue de Définition Préliminaire** (RDP).

### **Phases C et D : Définition détaillée / réalisation / qualification**

#### **Responsabilité : maîtrise d'œuvre**

Objectifs :

- ? Paramétrer le progiciel,
- ? Développer les modules spécifiques et les interfaces,
- ? Migrer les données,
- ? Installer le produit,
- ? Qualifier le produit,
- ? Former les exploitants,
- ? Former les utilisateurs,
- ? Qualifier le système.

Documents produits :

- ? Manuels de réalisation du paramétrage,
- ? Manuels de réalisation des modules spécifiques,
- ? Manuels de réalisation des interfaces,
- ? Dossier de la migration des données,
- ? Dossier de qualification,
- ? Manuels d'installation,
- ? Manuels d'exploitation,
- ? Manuels de formation,
- ? Manuels d'utilisation,
- ? Plan d'exploitation.

#### Validation de la phase : **Point clé de fin de réalisation** (PK), **Revue de Qualification Technique** (RQT), **Revue de Qualification Opérationnelle** (RQO).

*Remarque sur le paramétrage des progiciels : La mise en œuvre de progiciels nécessite une approche dite " incrémentale " et non une approche dite en V, constituée de phases séquentielles distinctes les unes des autres, comme dans le cas de développements traditionnels. L'approche incrémentale consiste à dérouler de manière itérative la séquence : 1- définition du processus, 2- paramétrage du progiciel, 3- vérification. La réalisation étant terminée en même temps que la définition détaillée, la RCD est remplacée par un Point clé de fin de réalisation.*

*Remarque sur la qualification : Chaque essai est précédé d'un jalon (Bilan Technique) ayant pour but de s'assurer que l'état du produit ou du système est compatible avec le début des activités de qualification, que la documentation nécessaire est présente et que tous les moyens sont disponibles. De même, chaque essai se termine par une commission de revue des essais (CRE) ayant pour but de valider l'essai.*

*La qualification avant démarrage opérationnel comprend les étapes suivantes :*

- *1. la recette usine, de la responsabilité du contractant, qui valide le produit,*
- *2. la recette site, de la responsabilité du responsable d'affaire, qui valide le produit intégré et qui vaut transfert de propriété entre le contractant et le projet,*
- *3. la qualification technique, de la responsabilité du responsable d'affaire, qui valide l'exhaustivité des moyens d'exploitation et qui vaut transfert de responsabilité entre le projet et le gestionnaire technique,*
- *4. la qualification opérationnelle, de la responsabilité du gestionnaire technique, qui valide l'utilisation du*

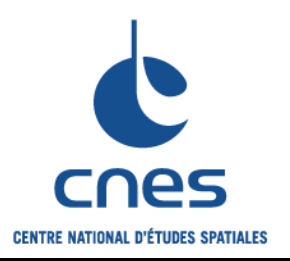

**Guide pour l'élaboration d'un plan de management MOE adapté à un projet informatique**

**Version 2**

**Page 17**

**02 juin 2008**

*système sur une population pilote et autorise l'ouverture du service à tous les utilisateurs..*

### **Phase E : Utilisation**

#### **Responsabilité : maîtrise d'ouvrage et maîtrise d'œuvre**

Objectifs :

- ? Utiliser le système,
- ? Maintenir le système en conditions opérationnelles (exploitation, administration fonctionnelle et maintenance applicative),
- ? Assurer l'assistance aux utilisateurs.

Documents produits :

- ? Bilan de développement,
- ? Spécifications d'interfaces opérationnelles,
- ? Procédures d'exploitation.

### **Phase F : Retrait de service**

Responsabilité : maîtrise d'ouvrage et maîtrise d'œuvre

Objectifs :

- ? Identifier les produits matériels et logiciels réutilisables,
- ? Identifier et démonter les produits matériels et logiciels à éliminer,
- ? Archiver ou détruire les données.

Documents produits :

- ? Plan de retrait de service du système,
- ? Documents pour la commission de réforme,
- ? Documents pour l'archivage des données,
- ? Bilan de fin de vie.

Validation de la phase : **Comité Directeur ou RQO du nouveau système**.

*Remarque : Le plan de retrait de service du système peut comporter des retraits de service intermédiaires concernant des sous-ensembles de celui-ci (par exemple le renouvellement de l'infrastructure technique nécessité par l'obsolescence des matériels).*

# **2.2. DEROULEMENT D'UN PROJET DE DEVELOPPEMENT D'INFRASTRUCTURE INFORMATIQUE D'ENTREPRISE**

### **Phase 0 : Identification des besoins**

#### **Responsabilité : maîtrise d'ouvrage**

Objectifs :

- ? Identifier les besoins du CNES,
- ? Exprimer les objectifs de performance, de sûreté de fonctionnement et de sécurité,
- ? Evaluer les contraintes d'exploitation,
- ? Identifier les concepts possibles de systèmes après analyse de l'existant,
- ? Faire une première évaluation de l'organisation, des coûts et du planning du projet.

*\_\_\_\_\_\_\_\_\_\_\_\_\_\_\_\_\_\_\_\_\_\_\_\_\_\_\_\_\_\_\_\_\_\_\_\_\_\_\_\_\_\_\_\_\_\_\_\_\_\_\_\_\_\_\_\_\_\_\_\_\_\_\_\_\_\_\_\_\_\_\_\_\_\_\_\_\_\_\_\_\_\_\_\_\_\_\_\_\_\_\_\_\_\_\_\_\_\_\_\_\_\_\_*

Documents produits :

- ? Analyse du fonctionnement actuel,
- ? Analyse de l'existant informatique,

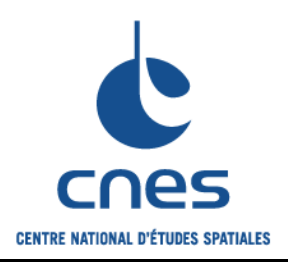

**Page 18**

**Version 2 02 juin 2008**

- ? Architecture fonctionnelle,
- ? Orientations fonctionnelles.

Validation de la phase : **Revue de Conception Programme** (RCP).

### **Phase A : Faisabilité**

#### **Responsabilité : maîtrise d'œuvre**

Objectifs :

- ? Préciser le besoin,
- ? Explorer les solutions possibles,
- ? Modéliser les solutions présélectionnées,
- ? Choisir la solution,
- ? Estimer la faisabilité industrielle,
- ? Définir les exigences techniques et opérationnelles,
- ? Choisir le scénario de mise en place,
- ? Déterminer les risques majeurs,
- ? Définir l'organisation de la maîtrise d'œuvre (CNES),
- ? Déterminer le coût de développement et le planning associé.

Documents produits :

- ? Spécification fonctionnelle,
- ? Spécification des interfaces externes,
- ? Liste des solutions à étudier,
- ? Spécification des maquettes,
- ? Compte rendu d'évaluation,
- ? Rapport de choix,
- ? Esquisse d'architecture technique,
- ? Analyse préliminaire des risques,
- ? Exigences SSI,
- ? Stratégies de mise en place,
- ? Plan de management,
- ? Plan de financement,

Validation de la phase : **Revue de Conception Système** (RCS).

### **Phase B : Définition préliminaire**

#### **Responsabilité : maîtrise d'œuvre**

#### Objectifs :

- ? Confirmer le besoin,
- ? Confirmer la solution,
- ? Choisir l'organisation industrielle et le(s) contractant(s),
- ? Définir l'organisation des phases C et D,
- ? Définir l'organisation de la qualification (QT et QO),
- ? Définir l'organisation de la formation,
- ? Définir les conditions d'exploitation.

Documents produits :

- ? Spécification technique,
- ? Spécification d'interfaces,
- ? Spécification de la migration des données,
- ? Architecture technique,
- ? Analyse préliminaire des risques,

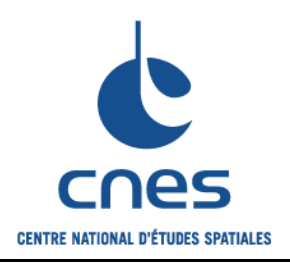

**Guide pour l'élaboration d'un plan de management MOE adapté à un projet informatique**

**Page 19**

**Version 2 02 juin 2008**

- ? Allocations de sûreté de fonctionnement,
- ? Plan d'assurance SSI,
- ? Plan de qualification,
- ? Plan de formation,
- ? Proposition d'organisation de l'exploitation,
- ? Estimation du coût de possession,
- ? CPSSI,
- ? CCTP de l'appel d'offres.

Validation de la phase : **Revue de Définition Préliminaire** (RDP).

### **Phase C : Définition détaillée**

#### **Responsabilité : maîtrise d'œuvre**

Objectifs :

- ? Approvisionner et installer les matériels et logiciels,
- ? Etudier en détail la solution retenue,
- ? Définir les paramétrages de progiciels,
- ? Définir les modules spécifiques et les interfaces.

Documents produits :

- ? Document de définition des paramétrages,
- ? Document de définition des modules spécifiques,
- ? Document de définition des interfaces,
- ? Document de définition de la migration des données.

Validation de la phase : **Revue Critique de Définition** (RCD).

### **Phase D : Réalisation / qualification**

#### **Responsabilité : maîtrise d'œuvre**

Objectifs :

- ? Paramétrer les progiciels,
- ? Développer les modules spécifiques et les interfaces,
- ? Migrer les données,
- ? Installer le produit,
- ? Qualifier le produit,
- ? Former les exploitants,
- ? Former les utilisateurs,
- ? Qualifier le système.

Documents produits :

- ? Manuels de réalisation des paramétrages,
- ? Manuels de réalisation des modules spécifiques,
- ? Manuels de réalisation des interfaces,
- ? Dossier de migration des données,
- ? Dossier de qualification,
- ? Manuels d'installation,
- ? Manuels d'exploitation,
- ? Manuels de formation,
- ? Manuels d'utilisation,
- ? Plan d'exploitation.

Validation de la phase : **Revue de Qualification Technique** (RQT),

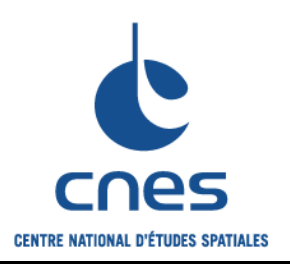

**Guide pour l'élaboration d'un plan de management MOE adapté à un projet informatique**

**Page 20 Version 2**

**02 juin 2008**

#### **Revue de Qualification Opérationnelle** (RQO).

*Remarque sur la qualification : Chaque essai est précédé d'un jalon (Bilan Technique) ayant pour but de s'assurer que l'état du produit ou du système est compatible avec le début des activités de qualification, que la documentation nécessaire est présente et que tous les moyens sont disponibles. De même, chaque essai se termine par une commission de revue des essais (CRE) ayant pour but de valider l'essai.*

*La qualification avant démarrage opérationnel comprend les étapes suivantes :*

- *1. la recette usine, de la responsabilité du contractant, qui valide le produit,*
- *2. la recette site, de la responsabilité du responsable d'affaire, qui valide le produit intégré et qui vaut transfert de propriété entre le contractant et le projet,*
- *3. la qualification technique, de la responsabilité du responsable d'affaire, qui valide l'exhaustivité des moyens d'exploitation et qui vaut transfert de responsabilité entre le projet et le gestionnaire technique.*
- *4. la qualification opérationnelle, de la responsabilité du gestionnaire technique, qui valide l'utilisation du système sur une population pilote et autorise l'ouverture du service à tous les utilisateurs.*

### **Phase E : Utilisation**

#### **Responsabilité : maîtrise d'ouvrage et maîtrise d'œuvre**

Objectifs :

- ? Utiliser le système,
- ? Maintenir le système en conditions opérationnelles (exploitation).

Documents produits :

- ? Bilan de développement,
- ? Spécifications d'interfaces opérationnelles,
- ? Procédures d'exploitation.

### **Phase F : Retrait de service**

#### **Responsabilité : maîtrise d'ouvrage et maîtrise d'œuvre**

Objectifs :

- ? Identifier les produits matériels et logiciels réutilisables,
- ? Identifier et démonter les produits matériels et logiciels à éliminer,
- ? Archiver ou détruire les données.

Documents produits :

- ? Plan de retrait de service du système,
- ? Documents pour la commission de réforme,
- ? Documents pour l'archivage des données,
- ? Bilan de fin de vie.

#### Validation de la phase : **Comité Directeur ou RQO du nouveau système**.

*Remarque : Le plan de retrait de service du système peut comporter des retraits de service intermédiaires concernant des sous-ensembles de celui-ci (par exemple le renouvellement de l'infrastructure technique nécessité par l'obsolescence des matériels).*

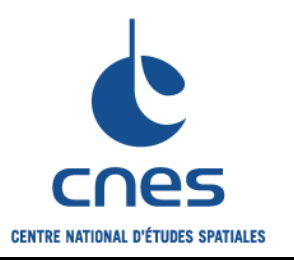

**Page 21**

**Version 2 02 juin 2008**

# **3. GUIDE DE REDACTION**

### **Chapitres liés au management**

# **3.1. GENERALITES**

### **3.1.1. Objet**

L'objet de ce document est de décrire les dispositions de management que le projet XXX met en œuvre pour maîtriser son déroulement.

### **3.1.2. Documents applicables et de référence**

#### **3.1.2.1. Dispositions CNES**

Citer les documents utilisés du Référentiel Normatif CNES (RNC), ou d'autres documents qui sont souvent des adaptations du RNC.

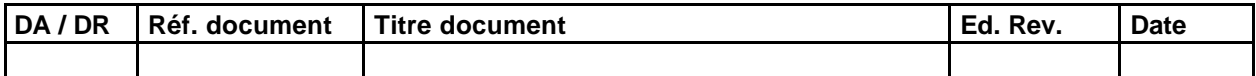

#### **3.1.2.2. Dispositions vis à vis des contractants**

Citer les documents listant les exigences de management imposées aux contractants dans les CCTP relatifs au projet.

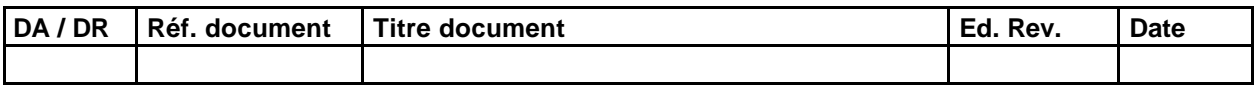

*NB : Les exigences normatives de réalisation contenues dans les CCTP des marchés de classe 1 peuvent servir de base à l'élaboration de ces exigences.*

### **3.2. DISPOSITIONS PRELIMINAIRES DE MANAGEMENT**

### **3.2.1. Objectifs du projet**

Préciser succinctement quels sont les objectifs du projet.

### **3.2.2. Rôle du maître d'ouvrage**

Le maître d'ouvrage est responsable de la spécification générale du système, de l'évaluation de l'enveloppe budgétaire prévisionnelle globale, de la planification du financement du projet et du contrôle de son exécution. Le maître d'ouvrage est aussi responsable de la conduite du changement stratégique.

Citer le maître d'ouvrage, décrire sommairement le dispositif de maîtrise d'ouvrage déléguée et les réseaux métier concernés par le projet.

Les réseaux métier interviennent dans l'expression du besoin, la qualification du nouveau produit, la préparation

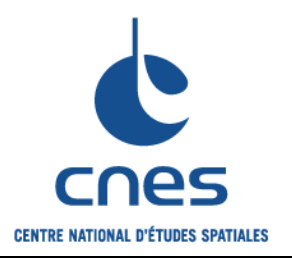

**Guide pour l'élaboration d'un plan de management MOE adapté à un projet informatique**

**Page 22**

**Version 2 02 juin 2008**

des déploiements, la conduite du changement, les formations métier.

### **3.2.3. Rôle du maître d'œuvre**

Le maître d'œuvre estime les coûts de développement et propose l'organisation des phases A, B, C et D ; il est responsable devant le maître d'ouvrage de la conduite technique, calendaire et financière du projet.

Citer le maître d'œuvre du projet et décrire sommairement son organisation interne et son organisation industrielle.

### **3.2.4. Instances de décision**

Le Comité de Pilotage Métier (CPM) statue sur les nouveaux processus métier, les dispositifs de qualification fonctionnelle, d'accompagnement et de formation et prépare les dossiers d'arbitrage sur les points non tranchés à soumettre au Comité Directeur du Système d'Information (CDSI).

Le CPM assure par ailleurs la cohérence fonctionnelle entre le nouveau système XXX et le reste du système d'information.

Le CPM se réunit tous les mois, le CDSI tous les trimestres.

### **3.2.5. Prestations et fournitures**

La maîtrise d'œuvre livre les fournitures suivantes :

- ? Produit XXX (matériels et logiciels) qualifié techniquement,
- ? Documentation liée au produit XXX.

La maîtrise d'œuvre réalise les prestations suivantes :

- ? Migration des données,
- ? Formation des exploitants et des utilisateurs,
- ? Assistance à la MOA :
	- prestation 1
	- prestation 2
	- …

### **3.3.ORGANIGRAMMES**

### **3.3.1. Organigramme fonctionnel**

L'organigramme fonctionnel résulte de la décomposition des fonctions de service que le système permet d'assurer. Les fonctions sont a priori indépendantes des produits concernés par leur mise en œuvre. L'approche " fonction " est utilisée durant toutes les phases du projet.

La décomposition de niveau 1 est la suivante :

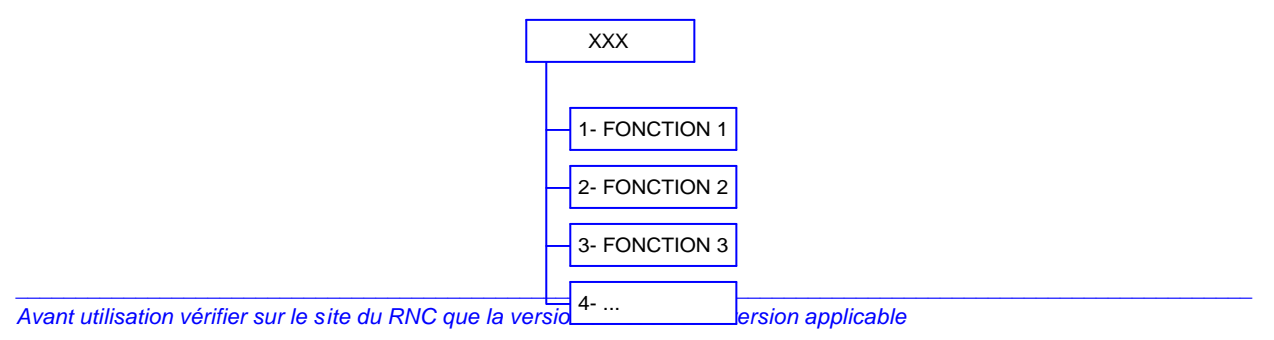

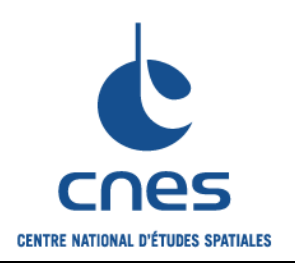

**Guide pour l'élaboration d'un plan de management MOE adapté à un projet informatique**

**Page 23**

**Version 2 02 juin 2008**

### **3.3.2. Organigramme produit**

Il consiste à décomposer le produit final constituant la fourniture livrée en un ensemble de produits plus élémentaires, de même nature technique.

Cet organigramme est mis à jour pour la Revue de Conception Système, la Revue de Définition Préliminaire et pour la CRE de Qualification Technique.

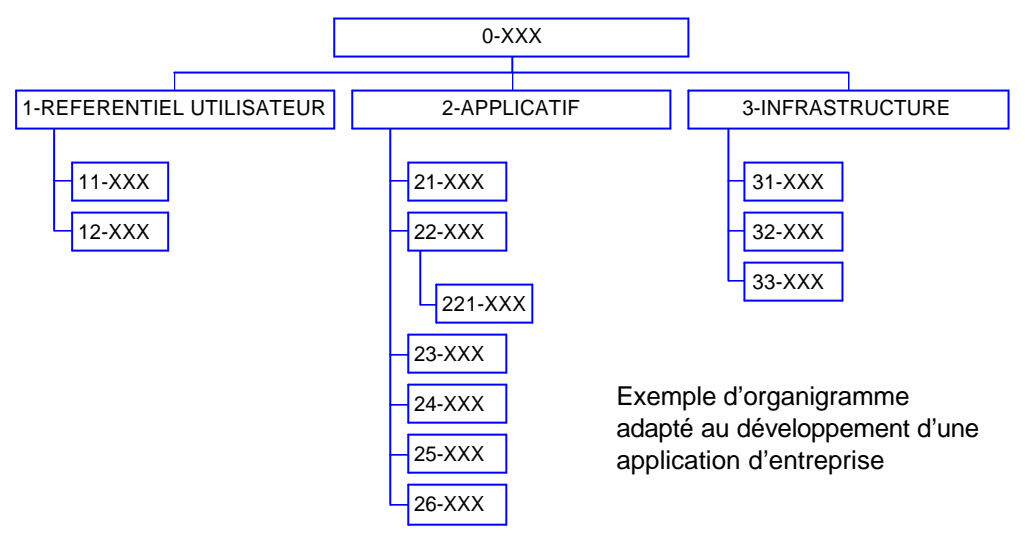

### **3.3.3. Organigramme des tâches**

L'organigramme des tâches peut être défini comme un découpage hiérarchisé et arborescent de " l'Œuvre " en éléments faciles à analyser et à maîtriser .

L'organigramme des tâches tient compte des aspects fonction, produit, organisation ; les règles qui prévalent à sa construction sont liées à la maîtrise de risque spécifique au projet. La décomposition peut refléter l'organisation dans le cas d'une réalisation mono-produit, alors qu'une décomposition suivant l'arborescence produit est plus appropriée dans le cas contraire.

Les tâches sont de 3 types :

**Type effort** : l'effort accompli ne peut être directement associé au produit, mais à la totalité du projet.

**Type réparti** : l'effort accompli est directement proportionnel aux travaux orientés produit.

**Type produit** : l'effort accompli a pour conséquence un résultat ou produit immédiatement mesurable.

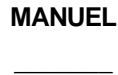

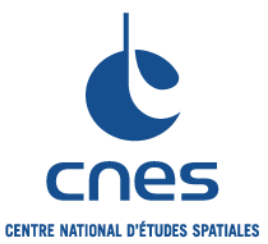

**Version 2 02 juin 2008**

**Page 24**

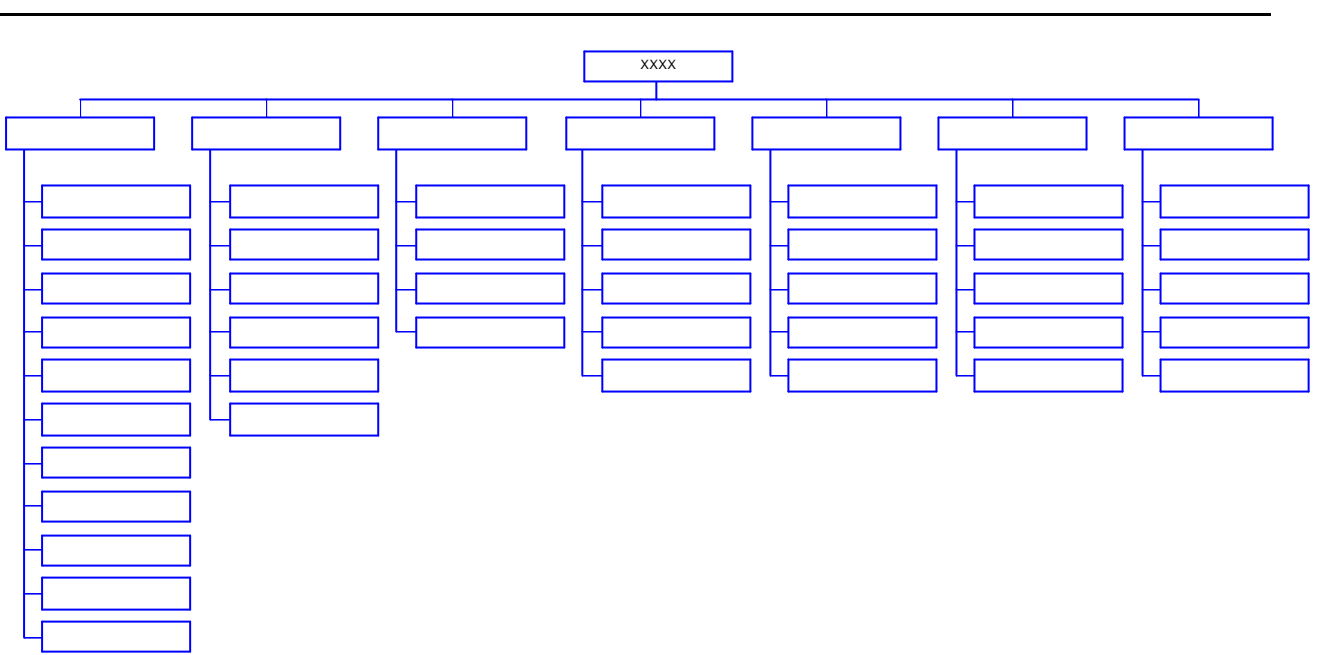

### **3.3.4. Règles de codification et outils**

Codification des Organigrammes Fonctionnel et Produit (code numérique sur 7 chiffres maximum) :

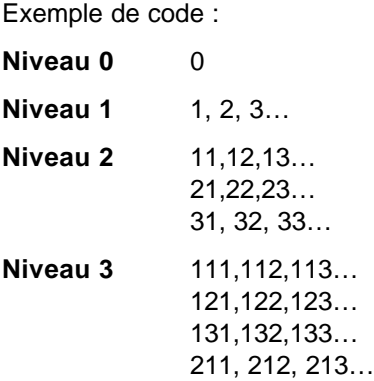

L'outil « Word - Organigramme Hiérarchique » est suffisant dans la plupart des cas.

#### **3.3.5. Dispositions vis à vis des contractants**

Les contractants poursuivent la construction de l'arborescence des tâches et des produits de leur responsabilité.

*\_\_\_\_\_\_\_\_\_\_\_\_\_\_\_\_\_\_\_\_\_\_\_\_\_\_\_\_\_\_\_\_\_\_\_\_\_\_\_\_\_\_\_\_\_\_\_\_\_\_\_\_\_\_\_\_\_\_\_\_\_\_\_\_\_\_\_\_\_\_\_\_\_\_\_\_\_\_\_\_\_\_\_\_\_\_\_\_\_\_\_\_\_\_\_\_\_\_\_\_\_\_\_*

### **3.4.ORGANISATION DU PROJET**

#### **3.4.1. Intervenants principaux**

Maître d'ouvrage : sigle - responsable

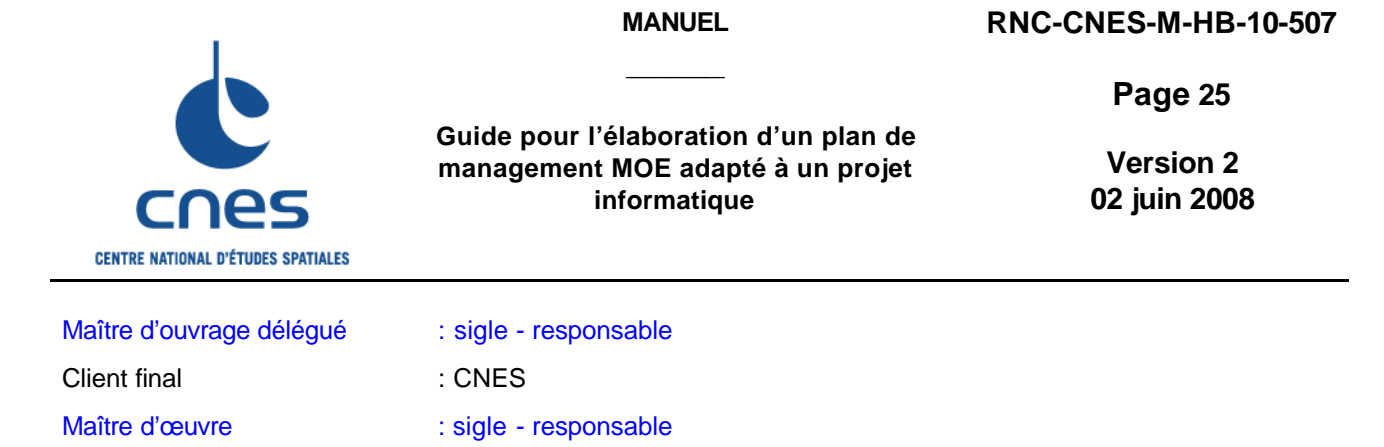

# **3.4.2. Equipe projet**

#### **3.4.2.1. Composition de l'équipe CNES**

Exploitant désigné : sigle - responsable

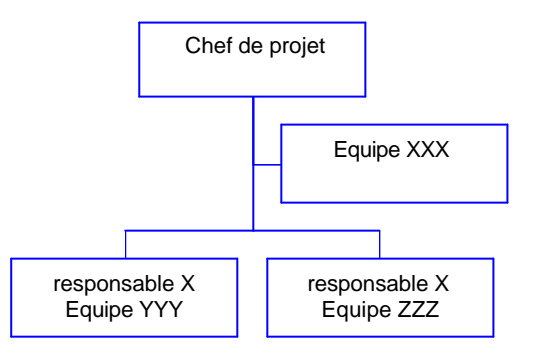

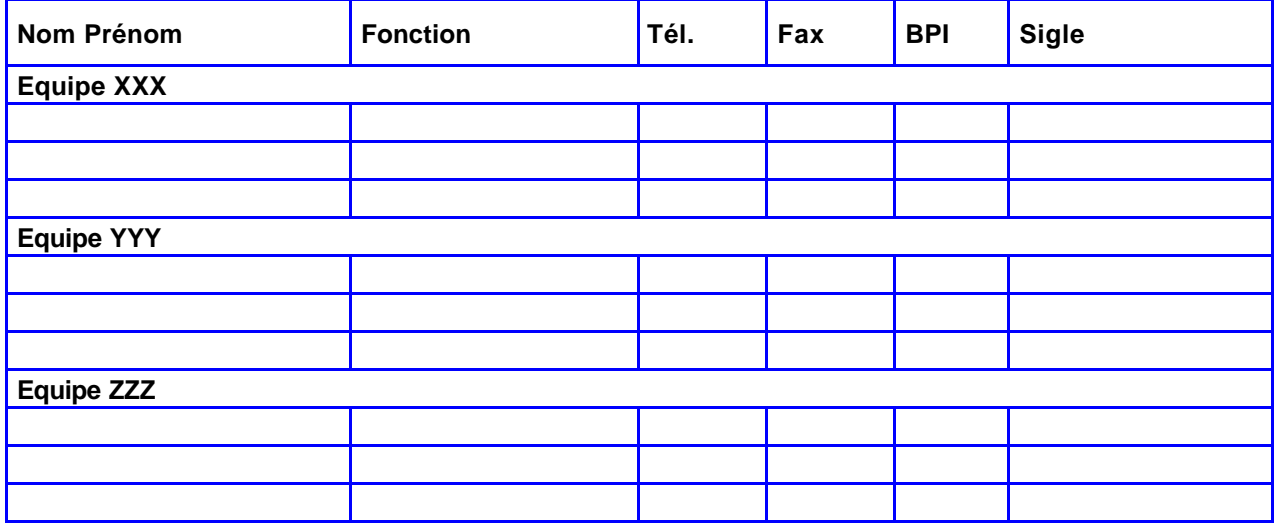

Mise à jour du : jour mois année

#### **3.4.2.2. Organisation des différentes phases**

Indiquer les grands principes de la logique de déroulement du projet, la date de décision du projet (référence de la décision) et la date prévisionnelle d'autorisation d'exploitation.

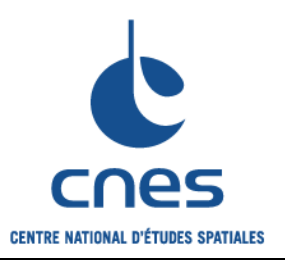

**Version 2**

**Page 26**

**02 juin 2008**

#### **3.4.2.3. Montage industriel**

Indiquer les principaux contractants participant au projet (y compris en début de phase E), de même que leur domaine d'intervention par rapport au produit (mentionner les industriels dans les cases appropriées de l'organigramme produit).

Lister les principales tâches confiées à chaque industriel et les livraisons contractuelles prévues.

#### **3.4.2.4. Tâches des membres de l'équipe projet**

Indiquer les tâches de tous les membres de l'équipe projet pour chaque phase.

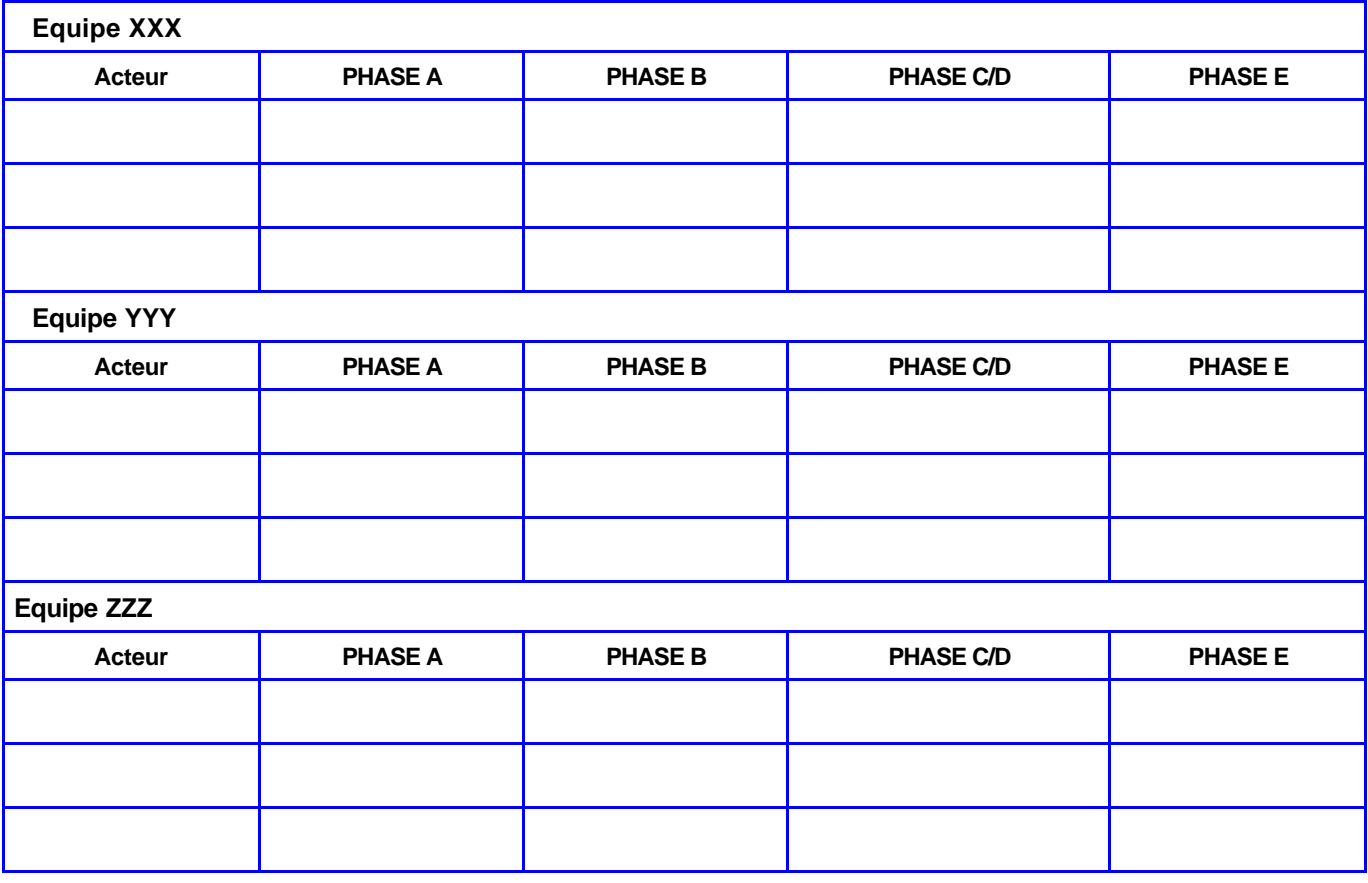

### **3.4.3. Pilotage et circulation de l'information**

#### **3.4.3.1. Comités de pilotage DSI**

Mentionner fréquence, durée, horaire, lieu et principe de ces réunions.

#### **3.4.3.2. Réunions d'avancement MOE**

Mentionner fréquence, durée, horaire, lieu des réunions périodiques d'avancement.

*\_\_\_\_\_\_\_\_\_\_\_\_\_\_\_\_\_\_\_\_\_\_\_\_\_\_\_\_\_\_\_\_\_\_\_\_\_\_\_\_\_\_\_\_\_\_\_\_\_\_\_\_\_\_\_\_\_\_\_\_\_\_\_\_\_\_\_\_\_\_\_\_\_\_\_\_\_\_\_\_\_\_\_\_\_\_\_\_\_\_\_\_\_\_\_\_\_\_\_\_\_\_\_*

Préciser l'ordre du jour des réunions et le principe de leur compte rendu.

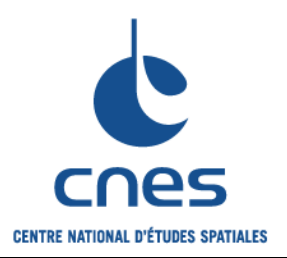

**Page 27**

**Version 2 02 juin 2008**

#### **3.4.3.3. Réunions d'avancement avec les contractants**

Mentionner fréquence, durée, horaire, lieu et principe de ces réunions.

#### **3.4.3.4. Espace collaboratif**

Expliquer les principes de fonctionnement et les droits d'accès relatifs à l'espace partagé par tous les membres du projet.

Préciser la structuration de l'espace.

#### **3.4.3.5. Site Intranet**

Expliquer les principes de diffusion de l'information d'avancement du projet sur le portail d'entreprise et mentionner les responsables de cette publication.

#### **3.4.3.6. Coordonnées du projet**

Projet XXX sigle 18, Av. Edouard Belin 31401 TOULOUSE Cedex 4

? 05-61-XX-XX-XX (Chef de projet) 05-61-XX-XX-XX (Secrétaire) Fax 05-61-XX-XX-XX  $\mathscr{L}$  BPI XXXX

#### **3.4.3.7. Gestion des actions projet**

Expliquer les types d'actions suivies, leur mode de gestion, de même que l'outil utilisé.

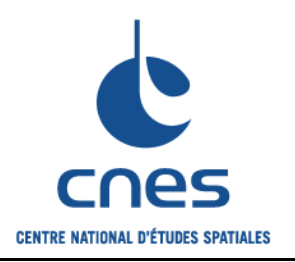

**Guide pour l'élaboration d'un plan de management MOE adapté à un projet informatique**

**Page 28**

**Version 2 02 juin 2008**

# **3.5. GESTION DES RISQUES PROJET**

### **3.5.1. Objet**

La gestion des risques projet a pour objectifs :

- ? d'identifier les risques et leurs conséquences sur le produit et sur le système,
- ? de définir et consolider les actions en diminution de risque,
- ? de contrôler leur application dans le temps.

Le plan de maîtrise des risques du projet définit un processus itératif qui fait partie intégrante du processus global de management de projet. Ce processus comprend les étapes suivantes : identification des risques, caractérisation des risques, définition des actions en diminution de risque, suivi de l'évolution des risques et alimentation du retour d'expérience.

### **3.5.2. Organisation projet**

#### **3.5.2.1. Organisation**

La coordination de l'activité de gestion des risques projet est assurée par le chef de projet, la gestion de l'activité est assurée par le responsable qualité.

#### **3.5.2.2. Outil**

Aucun logiciel spécifique autre que Word n'est utilisé pour supporter cette activité.

### **3.5.3. Tâches d'analyse des risques**

Le chef de projet :

- ? conduit l'Analyse Préliminaire des Risques (APR) avec le responsable SdF,
- ? approuve le plan de maîtrise des risques,
- ? caractérise les risques,
- ? organise périodiquement des points d'analyse des risques et actions,
- ? veille à l'application des actions en diminution de risque.

Le responsable qualité :

- ? rédige le plan de maîtrise des risques,
- ? collecte et maintient à jour les informations (fiches de risque, actions en diminution de risque),

- ? participe à l'analyse des risques et à la définition des actions,
- ? tient à jour le tableau de bord de suivi des risques.

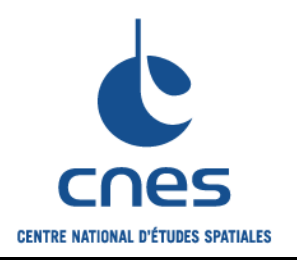

**Page 29**

**Version 2 02 juin 2008**

# **3.6. GESTION DES DELAIS**

### **3.6.1. Objet**

La maîtrise des délais a pour objectifs :

- ? d'évaluer la durée des différents travaux à effectuer,
- ? de coordonner les travaux,
- ? de mettre en évidence les chemins critiques,
- ? de communiquer aux acteurs impliqués les informations sur l'avancement général, les événements clé, les événements donnant lieu à paiement, etc.

### **3.6.2. Organisation projet**

#### **3.6.2.1. Organisation**

La planification du projet est assurée par le chef de projet.

ou :

La planification du projet est assurée par XXX avec délégation de tâches à la société XXX, sous le contrôle de DSI/QM en collaboration avec DCT/PO.

#### **3.6.2.2. Outils**

Les outils informatiques utilisés pour la réalisation des activités de gestion des délais sont les suivants :

- ? Microsoft? PowerPoint : pour les représentations graphiques de synthèse.
- ? Microsoft? Word : pour la rédaction des rapports et analyses.
- ? Microsoft? Project ou « AD » : pour l'établissement et l'analyse des logiques du planning (Gantt, Pert).

*NB : Microsoft? Project lorsque les plannings sont établis par le chef de projet, ou un autre outil lorsque la confection des plannings est sous-traitée.*

### **3.6.3. Principes**

Expliquer le dispositif de gestion des délais du pojet ; indiquer les différents types de planning utilisés : planning directeur, plannings de synthèse, planning général, plannings détaillés, etc…

Expliquer les principes de construction du planning général avec la prise en compte des plannings de la MOA et des contractants.

### **3.6.4. Planning directeur**

Le planning directeur est un document sous forme de GANTT qui fournit les principales dates objectives du projet. Il couvre la totalité du projet, fait apparaître ses phases et événements clé majeurs. Il est réactualisé en cas de modifications majeures.

*\_\_\_\_\_\_\_\_\_\_\_\_\_\_\_\_\_\_\_\_\_\_\_\_\_\_\_\_\_\_\_\_\_\_\_\_\_\_\_\_\_\_\_\_\_\_\_\_\_\_\_\_\_\_\_\_\_\_\_\_\_\_\_\_\_\_\_\_\_\_\_\_\_\_\_\_\_\_\_\_\_\_\_\_\_\_\_\_\_\_\_\_\_\_\_\_\_\_\_\_\_\_\_*

On trouvera ci-après la version actuelle de ce planning :

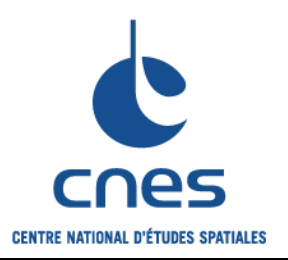

**Guide pour l'élaboration d'un plan de management MOE adapté à un projet informatique**

**Page 30**

**Version 2 02 juin 2008**

### **3.6.5. Tâches de gestion des délais**

Le responsable de la gestion des délais réalise les tâches suivantes :

- ? création des différents niveaux de plannings, avec pour entrées :
	- ? les informations données par le chef de projet,
	- ? l'organigramme des tâches,
	- ? la logique de développement du projet,
	- ? les activités de la MOA,
	- ? les plannings des contractants,
- ? animation des réunions planning,
- ? analyse et synthèse des plannings remis par les contractants,
- ? mise à jour périodique des plannings,
- ? simulations à la demande pour décider des meilleurs scénarios.

#### **3.6.6. Disposition vis-à-vis des contractants**

En phase de consultation, le CNES fournit les objectifs calendaires de réalisation, c'est à dire les dates objectives que le contractant doit respecter. En réponse, le contractant fournit un planning de référence (" planning de l'offre ") qui devient à la signature du contrat la référence contractuelle vis à vis du CNES.

Au démarrage du contrat, le contractant élabore un planning plus détaillé sous forme de réseau, type " GANTT fléché ". Son niveau de détail et sa fréquence de mise à jour sont décidés par les 2 parties et dépendent de la nature des travaux et de la phase en cours.

# **3.7. CONTROLE DES COUTS**

Le responsable d'affaire établit la **fiche résumé** au lancement de l'affaire, la met à jour si nécessaire au cours du déroulement de l'affaire, et renseigne mensuellement la **fiche de suivi**.

La fiche résumé comprend :

- ? une synthèse de l'affaire (recto),
- ? les tableaux des ressources nécessaires (verso).

La fiche de suivi comprend :

- ? les éléments d'avancement mensuel (recto),
- ? l'évolution du calendrier (verso).

Le coût à achèvement est progressivement consolidé et la prévision comparée au réalisé : les évolutions liées au planning et aux coûts sont expliquées dans les fiches de suivi. Les informations renseignées dans ces fiches fournissent des entrées pour le tableau de bord mensuel de la direction.

La procédure de mise à jour et de diffusion des fiches est la suivante :

- ? Le responsable d'affaire duplique la dernière fiche (résumé ou suivi), qu'il récupère dans l'espace partagé dédié au suivi des affaires, et effectue sa mise à jour.
- ? Le responsable d'affaire transmet la fiche au chef de service.
- ? Le chef de service vérifie et modifie éventuellement la fiche, puis la transmet au chargé de mission, au plus tard le dernier vendredi de chaque mois.
- ? Le chargé de mission vérifie, modifie éventuellement la fiche et remplit la case «faits marquants / risques ».
- ? Le chargé de mission dépose la fiche dans le répertoire partagé.
- ? Les fiches sont étudiées et éventuellement enrichies par la sous-direction lors de la préparation de la Revue Mensuelle de Gestion.

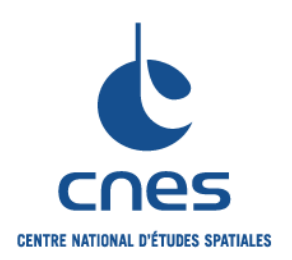

**Guide pour l'élaboration d'un plan de management MOE adapté à un projet informatique**

**Page 31**

**Version 2 02 juin 2008**

La responsabilité des achats (marchés et commandes) est assurée par XXX ; la responsabilité du contrôle de gestion est assurée par XXX.

L'OTP utilisé dans l'outil DIAPASON est le suivant : XXX.

Les marquages des temps sont effectués sur les objets analytiques suivants : XXX.

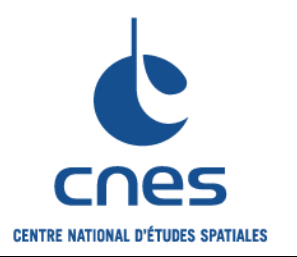

**Page 32 Version 2**

**02 juin 2008**

# **Chapitres liés à la logique de déroulement**

# **3.8. PLAN DE DEVELOPPEMENT**

### **3.8.1. Phases du projet - Plan de développement**

Le plan de développement est élaboré durant la phase A et est figé en fin de phase B ; la décomposition du projet en phases contribue à la gestion globale des risques.

Deux logiques de déroulement sont détaillées en annexe 1, la première est adaptée au développement d'applications, la deuxième au développement d'infrastructures.

Le type de solution proposée, les risques projet, les principes de qualification et la planification des activités autour des événements clé sont les entrées qui permettent d'élaborer le plan de développement.

Le plan de développement comprend :

- 1. le rappel de la mission, du système, du produit et des objectifs de performance et de délais fixés par la MOA,
- 2. la présentation de la solution et des technologies envisagées,
- 3. les hypothèses retenues compte tenu des contraintes techniques, calendaires, budgétaires et organisationnelles,
- 4. les principaux risques projet,
- 5. les principes de développement,
- 6. la logique de déroulement et les fournitures présentées par phase, les événements clé,
- 7. le calendrier de développement (dates clé).

#### **3.8.2. Revues**

Lister les revues prévues et les responsabilités associées (MOE ou MOA).

Préciser, si elles sont connues, les expertises représentées dans le groupe de revue.

*Remarque : La composition du Groupe de revue peut évoluer tout au long du projet : les revues de début et fin de projet sont orientées client et utilisateurs, les revues de définition / réalisation sont plus techniques.*

### **3.8.3. Gestion des actions de revues, points clé et recettes**

L'équipe projet gère l'état des actions identifiées à l'occasion des revues, points clé, et recettes. Chaque action est enregistrée avec son libellé, son responsable, son origine, sa date d'échéance. Sa clôture est acceptée par l'équipe projet sur présentation de justificatifs recevables.

*\_\_\_\_\_\_\_\_\_\_\_\_\_\_\_\_\_\_\_\_\_\_\_\_\_\_\_\_\_\_\_\_\_\_\_\_\_\_\_\_\_\_\_\_\_\_\_\_\_\_\_\_\_\_\_\_\_\_\_\_\_\_\_\_\_\_\_\_\_\_\_\_\_\_\_\_\_\_\_\_\_\_\_\_\_\_\_\_\_\_\_\_\_\_\_\_\_\_\_\_\_\_\_*

Préciser quel est l'outil utilisé.

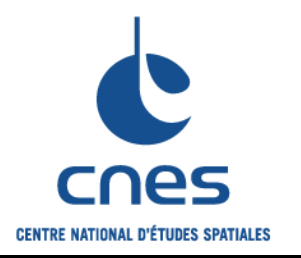

**Page 33**

**Version 2 02 juin 2008**

# **Chapitres liés au produit**

# **3.9. SURETE DE FONCTIONNEMENT**

### **3.9.1. Objet**

La Sûreté de Fonctionnement (SdF) désigne l'aptitude d'un produit à disposer des performances attendues au moment voulu, pendant la durée prévue, sans dommage pour lui et son environnement.

Elle a pour composantes :

- ? la fiabilité,
- ? la maintenabilité,
- ? la disponibilité,
- ? la sécurité.

*Remarque : la composante Sécurité fait l'objet du chapitre SSI.*

### **3.9.2. Terminologie**

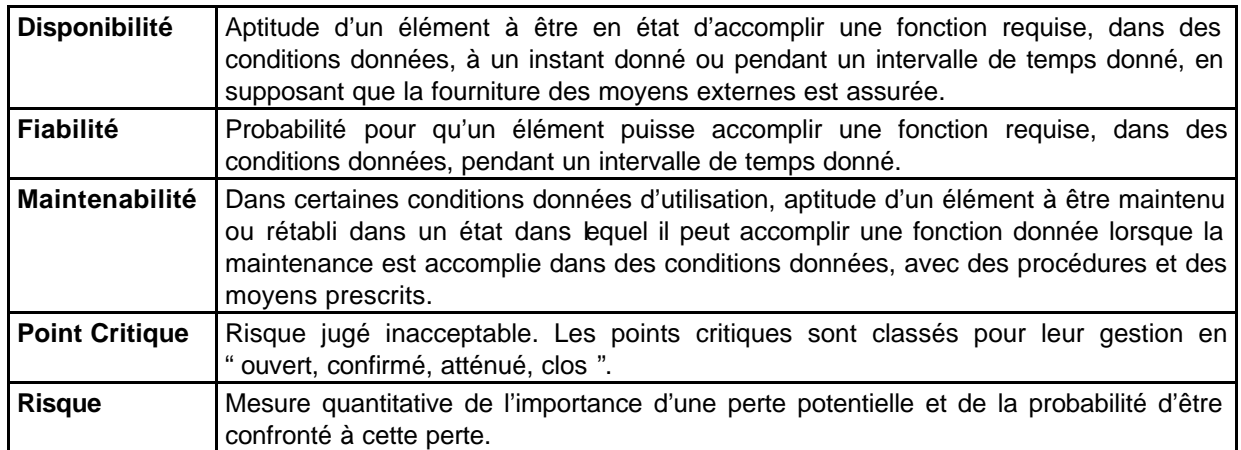

### **3.9.3. Organisation projet**

La responsabilité de la Sûreté de Fonctionnement est assurée par XXX avec délégation de tâches à la société XXX, sous le contrôle de DSI/QM en collaboration avec DCT/AQ.

Les activités SdF sont intégrées dans le déroulement du projet, à travers toutes les phases et à tous les niveaux du produit, et leurs résultats sont présentés au cours des différentes revues du projet.

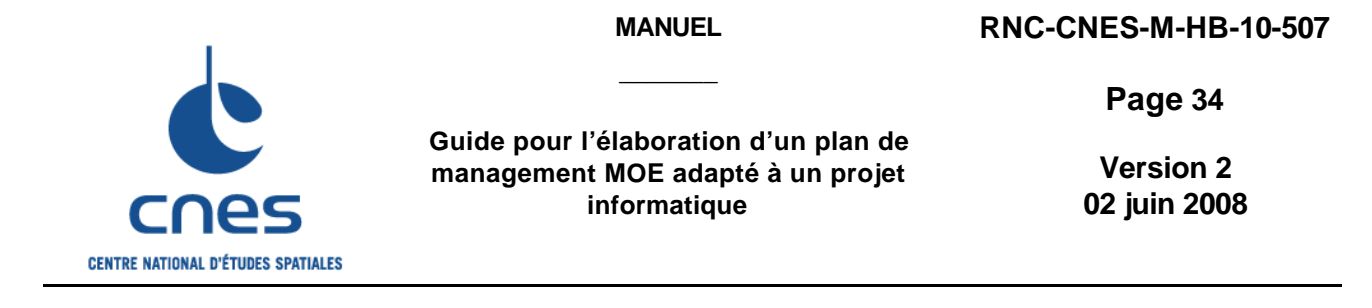

#### **3.9.4. Principes**

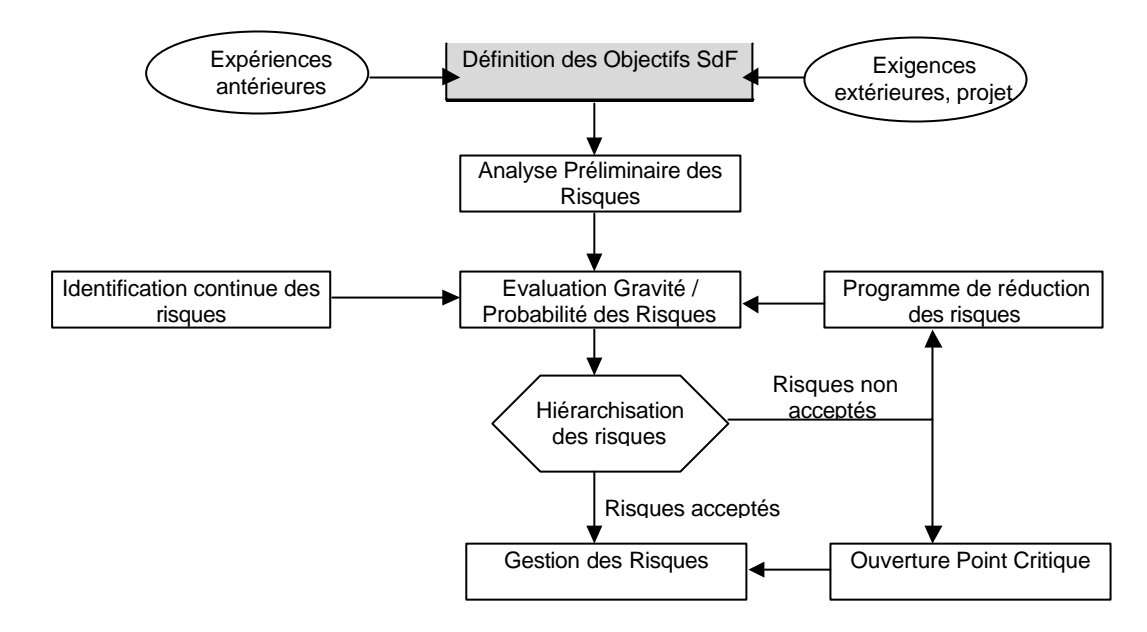

### **3.9.5. Tâches de sûreté de fonctionnement**

#### **3.9.5.1. Définition des objectifs**

l

Les exigences SdF sont exprimées par la maîtrise d'ouvrage. Celle-ci est aidée par le responsable SdF pour donner ces exigences de manière quantitative (probabilité d'occurrence, durée, etc.) ou qualitative (le système doit continuer à fonctionner après une panne, l'intégrité des données doit être maintenue, etc.).

La liste des événements redoutés pour chaque phase d'utilisation du système est fixée. Ces événements sont classés selon la gravité de leurs conséquences :

| <b>Classe</b>        | Intitulé                                                                                                    |
|----------------------|----------------------------------------------------------------------------------------------------|
| <b>Mineure</b>       | Aucune perturbation de service perçue par l'utilisateur.                                                                                                    |
| <b>Significative</b> | Arrêt partiel ou total du service d'une durée inférieure à 30 min. sans perte de<br>données nominales <sup>1</sup> .<br>Les fonctions peuvent être assurées par des solutions palliatives. |
| Grave                | Arrêt partiel d'une ou plusieurs fonctions de base du système d'une durée<br>supérieure à 30 min. sans perte de données nominales.                                                         |
| <b>Critique</b>      | Arrêt total du service d'une durée supérieure à 30 min. sans perte de données<br>nominales.                                                                                                |
| Catastrophique       | Arrêt partiel ou total du service de durée quelconque avec perte de données<br>nominales.                                                                                                  |

 $^1$  Une donnée est considérée comme nominale si elle n'a pas été modifiée ou éliminée accidentellement à l'une quelconque des étapes du traitement.

*\_\_\_\_\_\_\_\_\_\_\_\_\_\_\_\_\_\_\_\_\_\_\_\_\_\_\_\_\_\_\_\_\_\_\_\_\_\_\_\_\_\_\_\_\_\_\_\_\_\_\_\_\_\_\_\_\_\_\_\_\_\_\_\_\_\_\_\_\_\_\_\_\_\_\_\_\_\_\_\_\_\_\_\_\_\_\_\_\_\_\_\_\_\_\_\_\_\_\_\_\_\_\_*

*Avant utilisation vérifier sur le site du RNC que la version utilisée est la version applicable*

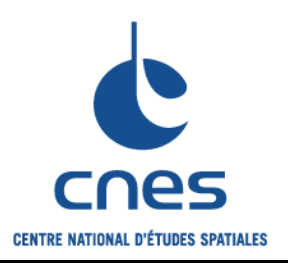

**Guide pour l'élaboration d'un plan de management MOE adapté à un projet informatique**

**Page 35**

**Version 2 02 juin 2008**

*NB : Les conséquences d'un événement catastrophique sont irréversibles.*

### **3.9.5.2. Analyse Préliminaire des Risques (APR)**

Le responsable SdF réalise l'analyse préliminaire des risques en phase d'avant projet. Cette analyse a pour but de déterminer les plus importantes sources de risques pour allouer les exigences de SdF aux sous systèmes (serveur, unité de stockage, réseau, etc.).

Les principales sources de risques étant identifiées, les moyens à mettre en œuvre pour les maîtriser sont définis ; les actions en réduction de risque consistent à ramener les risques à un niveau jugé acceptable, compatible avec les objectifs SdF (réduire un risque consiste à diminuer la probabilité d'occurrence et/ou la gravité de ses effets).

Pour chaque risque identifié, les solutions sont choisies parmi les types suivants par ordre de priorité :

- ? une définition réduisant les causes initiales,
- ? la mise en place de barrières de sécurité,
- ? la fiabilisation des procédures.

En fonction de la probabilité d'occurrence des pannes et de la gravité des conséquences, les systèmes et/ou sous systèmes sont classés suivant les catégories suivantes :

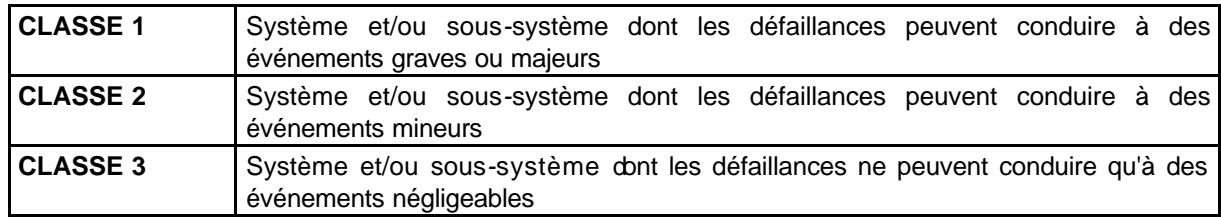

#### **3.9.5.3. Activités de SdF**

Le responsable SdF :

- ? élabore les objectifs détaillés de SdF au niveau du Système en cohérence avec les exigences MOA,
- ? élabore et répartit les allocations SdF des sous-systèmes,
- ? mène ou fait réaliser par les contractants les différentes analyses SdF,
- ? effectue l'analyse critique et la synthèse des analyses de SdF,
- ? rappelle et fait comprendre les exigences de SdF tout au long du projet, notamment lors de l'établissement des plans d'essais,
- ? s'assure que toute modification est instruite et validée en prenant en compte les impératifs SdF.

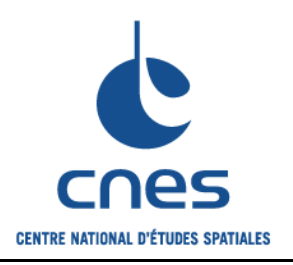

**Page 36**

**Version 2 02 juin 2008**

# **3.10. ASSURANCE DE LA QUALITE**

### **3.10.1. Objet**

L'assurance de la qualité recouvre l'ensemble des dispositions qui sont mises en œuvre par le projet pour garantir que le produit livré est conforme aux besoins sur toute sa durée de vie.

Ces dispositions font partie de l'Assurance Produit qui regroupe l'Assurance de la Qualité et la Sûreté de Fonctionnement.

Ce chapitre décrit les dispositions d'assurance qualité du projet et les activités pour :

- ? définir les dispositions à mettre en œuvre,
- ? s'assurer de leur mise en œuvre,
- ? spécifier et vérifier les dispositions mises en œuvre par les contractants,
- ? participer aux choix et actions techniques,
- ? assurer la gestion des données concernant l'activité Qualité.

### **3.10.2. Organisation projet**

#### **3.10.2.1. Organisation**

L'organisation Assurance Produit est indépendante hiérarchiquement de l'organisation du projet, et dispose ainsi, en cas de divergence avec le chef de projet, d'un recours par sa propre hiérarchie.

Le produit XXX ayant une composante logicielle très importante, il faut aussi entendre Assurance Produit par Assurance Produit Logiciel.

La responsabilité de l'Assurance Qualité est assurée par XXX avec délégation de tâches à la société XXX, sous le contrôle de DSI/QM en collaboration avec DCT/AQ.

#### **3.10.2.2. Outils**

Les recommandations, les anomalies, les réserves, les dérogations, les actions et les résultats d'essais du projet sont mémorisés et gérés sur l'outil XXX.

### **3.10.3. Tâches du support qualité**

#### **3.10.3.1. Actions d'assurance qualité projet**

Le support qualité participe à la définition :

- ? des dispositions de management qui sont mises en œuvre pour le projet,
- ? des exigences techniques générales et des normes applicables au projet,
- ? des exigences qualité applicables au projet.

#### **3.10.3.2. Actions de contrôle de mise en place des dispositions projet**

Le support qualité s'assure, tout au long du projet, que les dispositions du présent document sont mises en place et sont efficaces, tout particulièrement :

? la classification en termes de Sûreté de Fonctionnement des éléments constituant le produit,

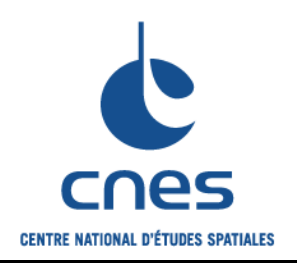

**Guide pour l'élaboration d'un plan de management MOE adapté à un projet informatique**

**Version 2**

**Page 37**

**02 juin 2008**

- ? la prise en compte des documents applicables dans le cadre des contrats,
- ? la finalisation des différents plans, normes et procédures avant le début de la phase à laquelle ils s'appliquent.
- ? la tenue des revues,
- ? la clôture justifiée des actions projet,
- ? le suivi de la configuration,
- ? l'existence du plan d'essais,
- ? la tenue de bilans techniques et de commissions de revue des essais.

#### **3.10.3.3. Actions vis-à-vis des contractants**

Le support qualité :

- ? participe à la définition des exigences s'appliquant aux contractants,
- ? analyse et négocie les plans qualité des contractants,
- ? vérifie en cours de contrat la bonne prise en compte des exigences qualité,
- ? analyse les bilans qualité des contractants,
- ? vérifie la documentation de référence produite,
- ? mène les points clé internes,
- ? participe aux bilans techniques et commissions de revue des essais concernant les essais de la responsabilité des contractants.

#### **3.10.3.4. Activités de construction de la qualité du produit**

Le support qualité :

- ? vérifie les spécifications techniques,
- ? assure la gestion et le suivi des anomalies et des dérogations,
- ? s'assure des levées de réserves et en prononce la clôture formelle,
- ? donne son avis sur les DM et PM,
- ? préside les commissions d'enquête en cas d'incident important,
- ? accepte le plan d'essais,
- ? suit les essais et atteste du respect des procédures d'essai,
- ? prépare les bilans techniques et commissions de revue des essais,
- ? prépare les bilans qualité projet.

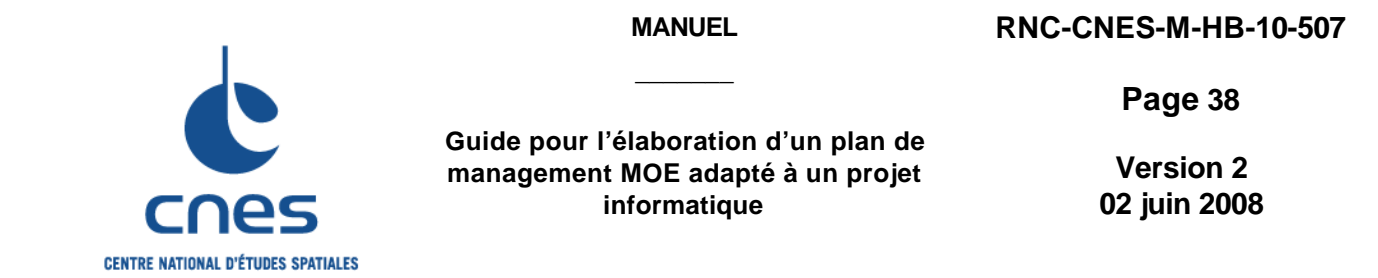

### **3.10.4. Procédure de traitement des anomalies et dérogations**

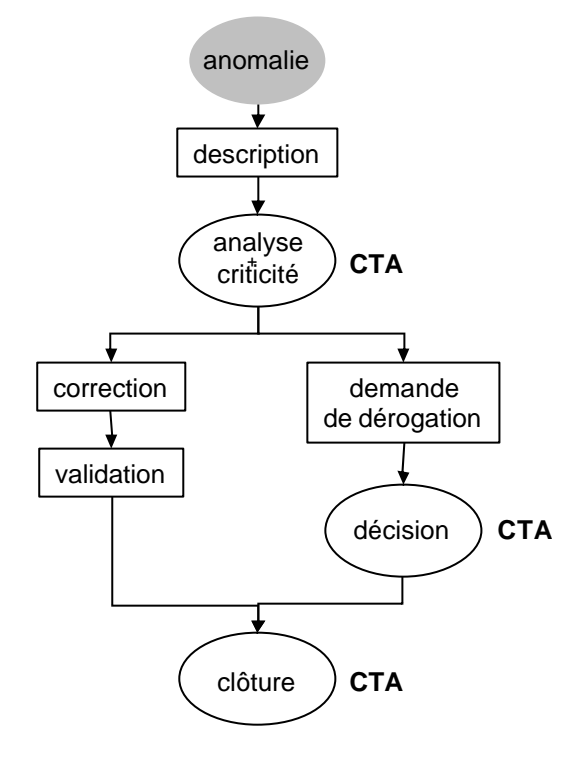

**CTA** = commission de traitement des anomalies et dérogations

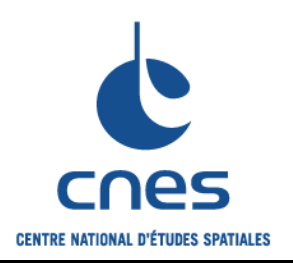

**Page 39**

**Version 2 02 juin 2008**

### **3.10.5. Dispositions vis-à-vis des contractants**

#### **3.10.5.1. Moyens de maîtrise des contractants**

Le suivi qualité des activités des contractants est réalisé par :

- ? l'approbation des plans assurance qualité,
- ? l'approbation des plans d'essais,
- ? l'organisation de réunions « Assurance Qualité » avec les responsables qualité des contractants,
- ? la participation aux revues,
- ? l'approbation du cycle de vie de développement et de maintenance du produit,
- ? l'approbation du choix des méthodes et outils de développement,
- ? les points clé internes (contrôles effectués par les responsables techniques et le support qualité du projet vis à vis des contractants),
- ? les recettes, menées conformément aux procédures du RNC.

#### **3.10.5.2. Prérogatives CNES**

Selon les dispositifs précisés dans le CCTP, le CNES peut se rendre dans les locaux des contractants, en particulier :

- ? pour la surveillance de l'application des dispositions d'assurance qualité,
- ? pour procéder ou participer à des enquêtes, des audits, des points clé ou suivi d'opérations de contrôle ou d'essai,
- ? de manière générale pour toute action de vérification suite à la constatation de déviation par rapport aux dispositions d'assurance qualité.

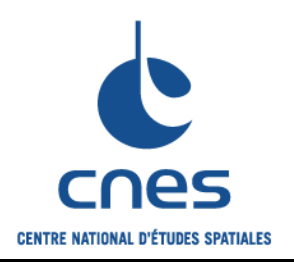

**Guide pour l'élaboration d'un plan de management MOE adapté à un projet informatique**

**Page 40**

**Version 2 02 juin 2008**

# **3.11. GESTION DE CONFIGURATION**

### **3.11.1. Objet**

La gestion de configuration regroupe l'ensemble des processus qui sont mis en œuvre pour assurer la visibilité et la maîtrise technique du produit et de ses constituants. Ses objectifs sont les suivants :

- ? connaître à tout instant le produit et ses constituants au travers de documents approuvés,
- ? garantir la cohérence entre le produit et les documents de définition,
- ? maîtriser et tracer les évolutions du produit et garantir la cohérence entre ses constituants,
- ? identifier les écarts entre la configuration de référence applicable et la configuration appliquée.

La gestion de configuration s'applique aux logiciels et matériels achetés ou développés dans le cadre du projet.

La gestion de configuration des logiciels correspond à l'ensemble des activités permettant d'identifier les éléments créés, utilisés ou modifiés par le processus de développement des logiciels et leurs relations.

Le CNES doit avoir la maîtrise des éléments logiciels du produit XXX qu'il va utiliser. Pour cela, il doit pouvoir :

- ? contrôler les évolutions des éléments logiciels entre 2 versions,
- ? regénérer les éléments logiciels sur une nouvelle version des plates-formes informatiques,
- ? effectuer une expertise sur une version donnée,
- ? confier éventuellement la maintenance du logiciel au prestataire de son choix.

### **3.11.2. Organisation projet**

#### **3.11.2.1. Organisation**

La responsabilité de gestion de configuration est assurée par XXX avec délégation de tâches à la société XXX, sous le contrôle de DSI/QM en collaboration avec DCT/AQ.

#### **3.11.2.2. Outils**

Le Système d'Information de Gestion de Configuration (SIGC) est mis en œuvre avec :

- ? les outils de gestion technique suivants :
	- ? organigramme produit  $-$  xxx,
		- ? articles de configuration matériels et logiciels  $-$  xxx,
		- ? articles de configuration documentaires xxx,
		- ? modifications  $-$  xxx,
		- ? anomalies, corrections, dérogations  $-\frac{xxx}{x}$
- ? les progiciels et leurs fonctionnalités d'administration (par exemple le suivi des propagations des modifications par des ordres de transport).

Les états de gestion de configuration sont établis avec l'outil xxx.

### **3.11.3. Principes généraux**

#### **3.11.3.1. Types de configuration**

La configuration d'un produit est définie comme étant les « caractéristiques fonctionnelles et physiques d'un

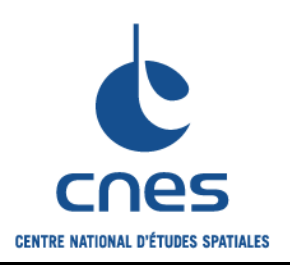

**Guide pour l'élaboration d'un plan de management MOE adapté à un projet informatique**

**Page 41**

**Version 2 02 juin 2008**

produit telles qu'elles sont décrites dans sa documentation technique et atteintes ultérieurement par le produit » (ISO 10007).

Afin de suivre l'élaboration du produit dans le temps, la gestion de configuration distingue 3 types de configuration :

- ? les configurations de référence,
- ? les configurations applicables,
- ? la configuration réelle (ou appliquée).

**Les configurations de référence** : elles sont constituées d'un ensemble de documents approuvés lors de certaines revues, décrivant les caractéristiques du produit. Le projet XXX retient 2 configurations de référence :

- ? la configuration de référence de développement, normalement approuvée à l'issue de la revue de définition préliminaire (RDP),
- ? la configuration de référence de production, approuvée à l'issue de la revue de qualification technique (RQT).

**Les configurations applicables** : constituées à partir des mêmes documents que les configurations de référence, elles comportent en plus les écarts ayant été acceptés par rapport à la dernière configuration de référence (corrections, modifications acceptées, actions et recommandations de revues).

**La configuration réelle** : Il s'agit de la configuration applicable en vigueur à laquelle s'ajoutent des nonconformités ou dérogations acceptées.

#### **3.11.3.2. Articles de configuration**

L'article de configuration est l'unité de gestion sur laquelle portent les exigences et sont appliquées les principales procédures (documentation, livraison, archivage, génération, procédures d'installation, gestion des modifications, dossier descriptif de configuration, etc.).

Les articles de configuration se répartissent suivant 2 catégories :

? **Les articles de configuration développés** : produits spécifiquement conçus par le projet, faisant l'objet d'une gestion de configuration systématique par le fournisseur responsable de leur développement.

Entrent dans cette catégorie les familles d'articles de configuration suivantes :

- ? les paramétrages des progiciels,
- ? les développements spécifiques autour des progiciels,
- ? les autres développements spécifiques,
- ? la documentation nécessaire à la description du produit, constituant la **liste unique** :
	- documentation de spécification,
	- documentation de définition,
	- documentation de réalisation,
	- documentation d'utilisation,
	- documentation d'exploitation,
	- documentation de maintenance (dont les livrets suiveurs),

*\_\_\_\_\_\_\_\_\_\_\_\_\_\_\_\_\_\_\_\_\_\_\_\_\_\_\_\_\_\_\_\_\_\_\_\_\_\_\_\_\_\_\_\_\_\_\_\_\_\_\_\_\_\_\_\_\_\_\_\_\_\_\_\_\_\_\_\_\_\_\_\_\_\_\_\_\_\_\_\_\_\_\_\_\_\_\_\_\_\_\_\_\_\_\_\_\_\_\_\_\_\_\_*

- ? les fiches de proposition de modification (réalisées) et dérogations (acceptées).
- ? **Les articles de configuration achetés** : produits standards ou "sur étagère" qui ne sont pas spécifiquement développés pour le projet ; accompagnés d'une documentation fournisseur, ils ne font pas l'objet d'une gestion de configuration systématique.

Les articles de configuration achetés sont :

- ? les progiciels,
- ? les outils prévus dans le produit final (outils d'administration, outils de sauvegarde, outils de

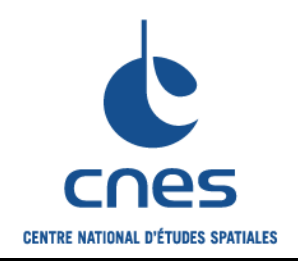

**Guide pour l'élaboration d'un plan de management MOE adapté à un projet informatique**

**Page 42**

**Version 2 02 juin 2008**

- gestion des batchs…),
- ? les outils d'aide au développement (outils de test, outils de scellement…),
- ? les logiciels de base (systèmes d'exploitation, bases de données…)
- ? les matériels dédiés (serveurs, switchs, relais sécurisés…).

La liste des articles de configuration est établie la première fois par les contractants pour les points clé de fin de réalisation.

### **3.11.4. Dispositif mis en place**

Le chef de projet doit impérativement contacter le **Service de Gestion de Configuration** (SGC) de DCT/AQ qui est en mesure de générer et de gérer la plupart des produits logiciels issus de logiciels spécifiques ou de progiciels paramétrés.

Décrire l'organisation correspondante dans le présent paragraphe.

### **3.11.5. Tâches de gestion de configuration**

Les principales activités à effectuer pour maîtriser la configuration sont les suivantes :

- ? participation à la définition des exigences s'appliquant aux contractants,
- ? approbation des plans de gestion de la configuration des contractants,
- ? identification et marquage des articles de configuration de responsabilité CNES,
- ? vérification du marquage des articles de configuration de responsabilité des contractants,
- ? suivi et contrôle de l'évolution des articles de configuration,
- ? contrôle de l'identification des documents définissant la configuration (cf. chapitre «Gestion de la documentation »),
- ? identification des interfaces,
- ? construction des configurations de référence de responsabilité CNES,
- ? approbation des configurations de référence de la responsabilité des contractants,
- ? transmission des DM et PM à DSI/QM,
- ? maintien à jour de la liste unique,
- ? élaboration et mise à jour de la liste des modifications appliquées aux produits,
- ? mise à jour de la liste des corrections appliquées aux produits.

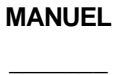

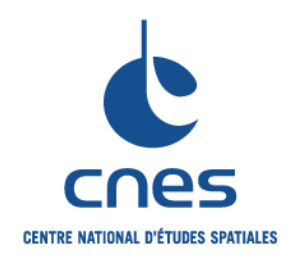

**Version 2**

**Page 43**

**02 juin 2008**

## **3.11.6. Procédure de traitement des modifications**

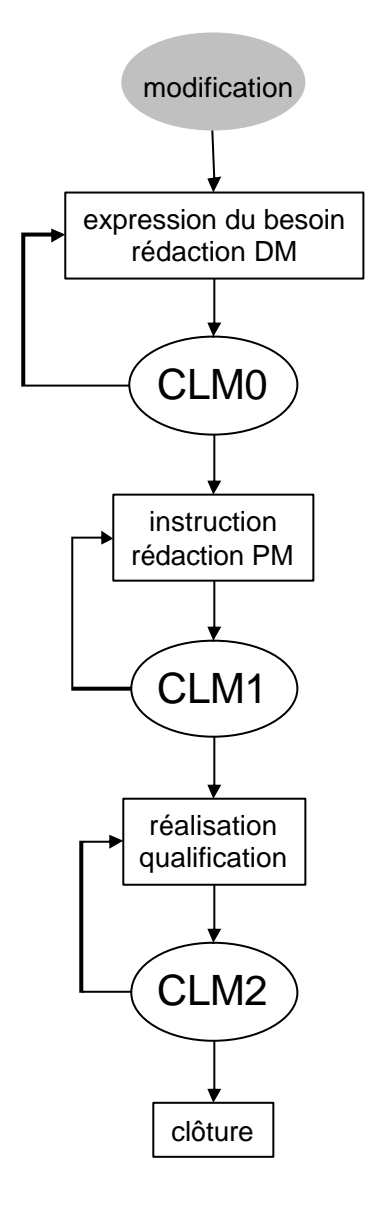

#### **Déroulement des commissions**

Les dossiers de DM et de PM sont présentés en Commission Locale de Modifications (CLM) pour décision.

La CLM est constituée des acteurs suivants :

- 
- ? Président : chef de projet,
- ? Secrétaire technique : responsable de la configuration,
- ? Membres permanents : responsables qualité, SdF et planification,

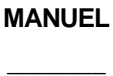

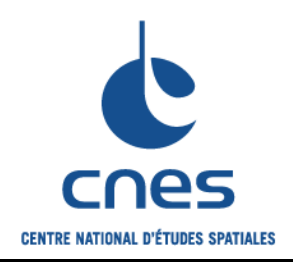

**Page 44**

**Version 2 02 juin 2008**

? Membres invités : responsables applicatif et technique concernés.

Les commissions sont réunies à intervalles réguliers ou sur requête du président.

Le fonctionnement des commissions est le suivant :

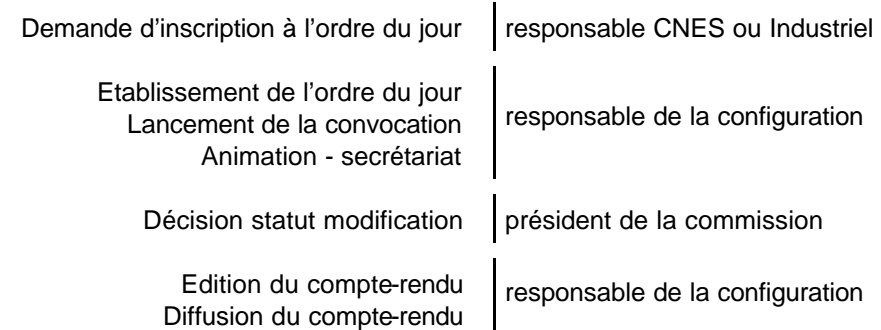

#### **Classification des modifications**

#### *Modifications majeures :*

Elles affectent de façon significative les accords techniques ou contractuels conclus entre le projet et la MOA :

- ? impact sur spécifications, coût à achèvement, délais, performances,
- ? impact sur documents de définition ou d'exploitation approuvés lors de revues de projet,
- ? impact sur documents descriptifs d'un produit qualifié.

Les modifications impactant les spécifications fonctionnelles nécessitent l'approbation de la MOA avant leur mise en application.

#### *Modifications mineures :*

Ce sont les évolutions qui ne sont pas majeures et qui sont sans répercussion sur l'engagement du projet vis à vis de la MOA.

#### **Cas des modifications portant sur des interfaces avec l'existant**

Les modifications sur les systèmes informatiques existants sont traitées dans le cadre de la CLM DSI (cf. procédure de « Traitement des modifications des produits de DSI » dans sa dernière version : DSI-SQ-PR-01).

#### Précisions sur les PM filles

Le chargé d'affaire de la PM crée des PM filles qu'il confie aux responsables qui lui sont désignés lorsque d'autres structures DSI ou hors DSI sont impliquées ; il assure la responsabilité globale de la PM et est garant de la cohérence d'ensemble.

#### Organisation de la CLM DSI

La CLM a lieu tous les mardis de 14 H à 16 H (des commissions exceptionnelles peuvent être demandées en cas d'urgence). L'ordre du jour est standard et comprend les points suivants :

*\_\_\_\_\_\_\_\_\_\_\_\_\_\_\_\_\_\_\_\_\_\_\_\_\_\_\_\_\_\_\_\_\_\_\_\_\_\_\_\_\_\_\_\_\_\_\_\_\_\_\_\_\_\_\_\_\_\_\_\_\_\_\_\_\_\_\_\_\_\_\_\_\_\_\_\_\_\_\_\_\_\_\_\_\_\_\_\_\_\_\_\_\_\_\_\_\_\_\_\_\_\_\_*

- ? DM présentées en tour 0 pour validation du besoin.
- ? PM présentées en tour 1 pour accord d'exécution.
- ? PM présentées en tour 2 pour clôture.

Présidence = DSI/D

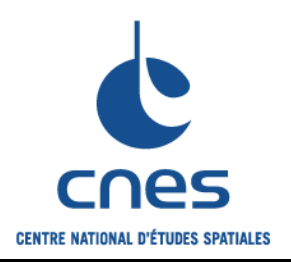

**Guide pour l'élaboration d'un plan de management MOE adapté à un projet informatique**

**Page 45**

**Version 2 02 juin 2008**

Secrétariat = DCT/SA/MP

Les dossiers de DM et de PM doivent être adressés au plus tard le jeudi midi de la semaine précédant la CLM.

### **3.11.7. Dispositions vis-à-vis des contractants**

#### **3.11.7.1. Moyens de maîtrise des contractants**

Le suivi configuration des activités des contractants est réalisé par :

- ? l'approbation des plans de gestion de configuration,
- ? l'approbation des configurations de référence,
- ? l'organisation de réunions «Maîtrise de la Configuration » avec les responsables configuration des contractants,
- ? la participation aux revues.

#### **3.11.7.2. Prérogatives CNES**

Selon les dispositifs précisés dans le CCTP, le CNES peut se rendre dans les locaux des contractants, en particulier :

- ? pour la surveillance de l'application des dispositions de gestion de configuration,
- ? de manière générale pour toute action de vérification suite à la constatation de déviation par rapport aux dispositions de gestion de configuration.

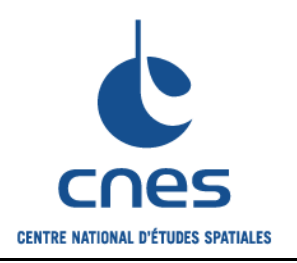

**Guide pour l'élaboration d'un plan de management MOE adapté à un projet informatique**

**Page 46**

**Version 2 02 juin 2008**

# **3.12. GESTION DE LA DOCUMENTATION**

### **3.12.1. Objet**

La gestion de la documentation a pour objectifs :

- ? de décrire les règles à respecter en matière de production de la documentation,
- ? de constituer, mettre à jour et gérer une documentation de référence parfaitement identifiable, répondant aux besoins du projet et disponible à chaque instant,
- ? d'assurer la cohérence entre la gestion de la documentation du projet, des contractants et du maître d'ouvrage,
- ? de collecter, faire circuler et archiver de façon permanente tous les documents émis ou reçus par le projet,
- ? de garantir les possibilités de recherche, de consultation et de suivi historique.

### **3.12.2. Organisation projet**

#### **3.12.2.1. Organisation**

La responsabilité de gestion de la documentation est assurée par le chef de projet et par XXX avec délégation de tâches à la société XXX, sous le contrôle de DSI/QM en collaboration avec DCT/AQ.

#### **3.12.2.2. Outils**

On peut utiliser un outil pour la mise à disposition de la documentation de référence (DCT/AQ emploie à ce jour l'outil BAGHERA) et un autre outil pour le travail collaboratif de l'équipe projet (par exemple les répertoires partagés).

### **3.12.3. Règles d'identification de la documentation**

#### **3.12.3.1. Identification de la documentation de référence**

Les documents de référence sont identifiés " projet " selon le principe suivant :

**TTT-XX-YYYY-nnn-EMET**

**TTT** est le trigramme du projet **XXX** (constante).

**XX** est le code (2 à 3 lettres) identifiant le type de document (voir liste des codes documents ci-après). *Exemple : PLG pour PLan de Gestion.*

**YYYY** est le code Organigramme Produit, code numérique jusqu'à 4 chiffres.

**nnn** est le numéro chronologique (3 chiffres) attribué par le responsable documentation du projet.

**EMET** est le code émetteur (4 lettres).

*Exemple : CNES ou un code attribué pour chaque contractant.*

Pour créer ou connaître un code émetteur, contacter le responsable documentation du projet.

*\_\_\_\_\_\_\_\_\_\_\_\_\_\_\_\_\_\_\_\_\_\_\_\_\_\_\_\_\_\_\_\_\_\_\_\_\_\_\_\_\_\_\_\_\_\_\_\_\_\_\_\_\_\_\_\_\_\_\_\_\_\_\_\_\_\_\_\_\_\_\_\_\_\_\_\_\_\_\_\_\_\_\_\_\_\_\_\_\_\_\_\_\_\_\_\_\_\_\_\_\_\_\_*

*Exemple de référence d'un document : TTT-PLG-0-nnn-CNES (présent document).*

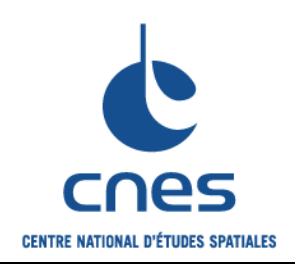

**Guide pour l'élaboration d'un plan de management MOE adapté à un projet informatique**

**Page 47**

**Version 2 02 juin 2008**

Le nom du fichier informatique d'un document de référence est constitué comme suit :

**nnn-TTT-XX-YYYY-nnn-EMET-e-r-cl**

**e** est l'indice d'édition du document.

**r** est l'indice de révision du document.

**cl** est le code classe (confidentialité) du document :

La classe n'est pas spécifiée si le document est un document de code classe 1 " Public ".

*Exemple de nom de fichier : nnn-TTT-PLG-0-nnn-CNES-1-0.doc.*

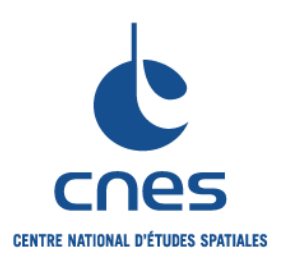

**Guide pour l'élaboration d'un plan de management MOE adapté à un projet informatique**

**Version 2**

**Page 48**

**02 juin 2008**

#### **3.12.3.2. Codes type des documents de référence (liste à adapter selon les projets)**

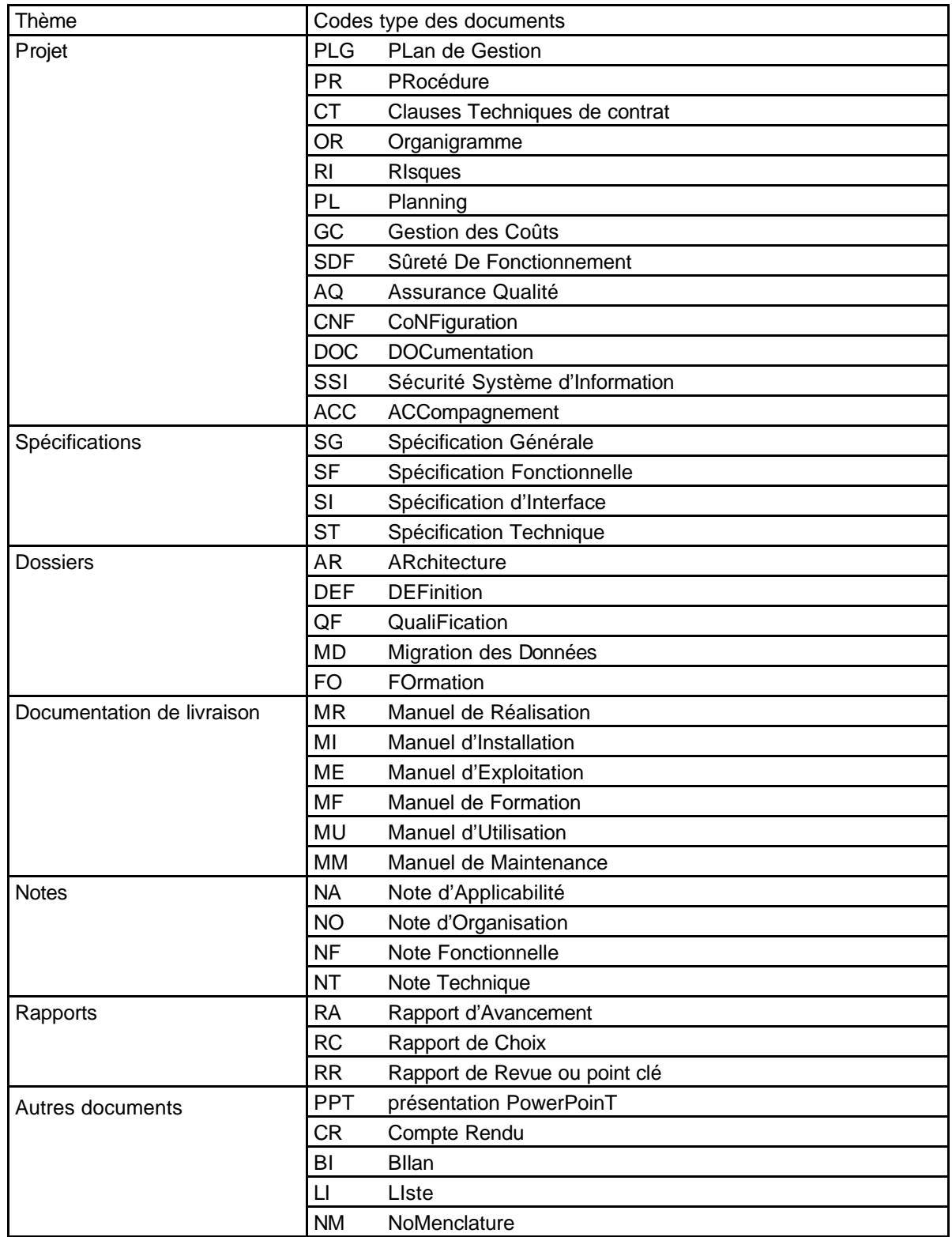

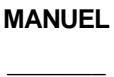

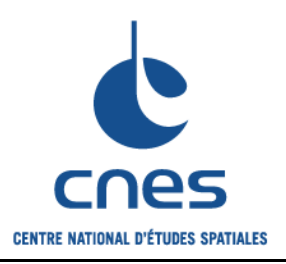

**Page 49**

**Version 2 02 juin 2008**

#### **3.12.3.3. Identification de la documentation courante**

Les documents émis de type "courrier, note, compte-rendu de réunion… " sont identifiés selon le principe suivant :

**DSI/sd-aaaa.nnn**

**DSI/sd** est le sigle de la sous-direction DSI.

**aaaa** est l'année en cours.

**nnn** est le numéro chronologique (3 chiffres) attribué par le responsable documentation du projet.

Le nom du fichier informatique d'un document courant est constitué comme suit :

**nnn-DSI-sd-aaaa-nnn**

*Exemple de nom de fichier : 135-DSI-SP-2005-135.doc* 

### **3.12.4. Règles de production de la documentation**

#### **3.12.4.1. Outils bureautiques et modèles**

Tous les documents sont réalisés avec les outils suivants :

- ? Les documents sont créés et mis à jour sous l'éditeur de texte WORD 2002.
- ? Les logiciels inclus dans le package Office 2002 peuvent aussi être utilisés pour la création et la mise à jour de documents :
	- ? Powerpoint,
	- ? l'outil de dessin Word et autres outils Word,
	- ? le tableur Excel.

Tous les documents Word émis par le projet respectent des modèles prédéfinis réalisés sur la base du modèle générique GDOC :

- ? Note.dot : note,
- ? Document.dot : document de référence,
- ? Réunion.dot : compte rendu de réunion.

Les documents de référence non encore approuvés ou autorisés pour application ont sur toutes les pages la mention " Document de Travail " ; les documents autorisés ont sur toutes les pages la mention " Document de référence ".

Tous les documents Powerpoint émis par le projet respectent le modèle :

? Présentation.ppt : diaporama de présentation.

Les documents Excel émis par le projet sont identifiés mais ne respectent pas de modèle.

#### **3.12.4.2. Plan des documents**

Le plan suivant est imposé pour tous les documents de référence émis par le projet :

- ? pages liminaires :
	- ? page de garde CNES,
	- ? page de diffusion CNES,
	- ? page de garde contractant (si document contractant),
	- ? page de diffusion contractant (si document contractant),

*\_\_\_\_\_\_\_\_\_\_\_\_\_\_\_\_\_\_\_\_\_\_\_\_\_\_\_\_\_\_\_\_\_\_\_\_\_\_\_\_\_\_\_\_\_\_\_\_\_\_\_\_\_\_\_\_\_\_\_\_\_\_\_\_\_\_\_\_\_\_\_\_\_\_\_\_\_\_\_\_\_\_\_\_\_\_\_\_\_\_\_\_\_\_\_\_\_\_\_\_\_\_\_*

? fiche signalétique,

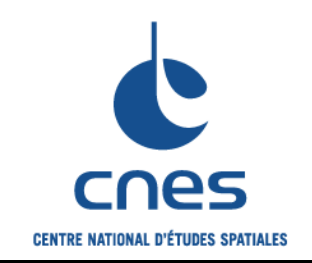

**Guide pour l'élaboration d'un plan de management MOE adapté à un projet informatique**

**Page 50 Version 2**

**02 juin 2008**

- ? répertoire des modifications,
- ? sommaire,
- ? document :
	- ? objet,
		- ? documents applicables (s'il y a lieu),
		- ? documents de référence (s'il y a lieu),
		- ? glossaire : liste des abréviations (s'il y a lieu) et des définitions (s'il y a lieu),
		- ? corps du document,
- ? annexes (s'il y a lieu).

#### **3.12.4.3. Traduction**

Toute la documentation spécifique doit être rédigée en français.

Toute la documentation standard est livrée en priorité en français, sinon en anglais.

Tout document traduit doit être certifié par l'émetteur d'origine. Il a la même présentation, même identification et même diffusion que le document d'origine.

En cas de litige, c'est la version du document dans la langue d'origine qui fait foi.

#### **3.12.4.4. Protection**

Le chef de projet décide de la protection des documents émis :

- ? classe 1 grand public,
- ? classe 2 …,
- ? classe 3 ….

Tous les membres de l'équipe projet sont tenus de faire un contrôle anti-virus pour tous les fichiers reçus sur support magnétique. Le responsable de documentation est le garant de l'intégrité des fichiers se trouvant sur les espaces documentaires du projet.

### **3.12.5. Cycle de vie d'un document de référence**

#### **Phase d'élaboration**

Le document est **préparé par** son rédacteur et vérifié par le responsable technique ou fonctionnel ainsi que le support qualité. Le numéro de version est du type **0.x** et la mention " Document de travail " figure en bas de toutes les pages.

Une fois atteint un niveau suffisant de définition, il prend le numéro de version **1.0** et est confié au responsable de documentation du projet, qui vérifie et corrige si nécessaire sa forme.

#### **Phase de validation**

Le document est validé à deux niveaux :

Approbation (**validé par**) : le document est conforme dans son fond et sa forme à ce qui est attendu ; l'autorité qui approuve reconnaît qu'elle est d'accord avec le contenu et qu'elle engage sa responsabilité.

Autorisation (**pour application**) : la mise en application est formellement autorisée ; le document devient applicable et est géré en configuration.

Tout document établi par le projet doit être autorisé avant diffusion par le chef de projet ; de même, tout document établi par un contractant doit être autorisé par le chef de projet du contractant avant livraison au CNES.

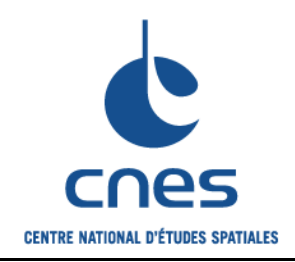

**Guide pour l'élaboration d'un plan de management MOE adapté à un projet informatique**

**Page 51**

**Version 2 02 juin 2008**

#### **Phase d'enregistrement**

Le responsable de documentation vérifie la forme et la structure des documents que lui transmettent les rédacteurs. Après modifications éventuelles, les documents sont enregistrés, classés dans les espaces documentaires du projet et les index mis à jour.

#### **Phase de diffusion**

C'est l'émetteur du document qui détermine la liste des destinataires à servir selon le sujet traité, ainsi que le nombre d'exemplaires.

Le document original est conservé par le responsable documentation.

Les entités suivantes sont systématiquement servies : les signataires (page i) et le bureau de documentation.

Les listes de diffusion sont gérées par le responsable de documentation du projet ; elles sont disponibles sur l'espace partagé du projet dans un répertoire spécifique et sont validées par le chef de projet.

Les documents sont diffusés via courrier électronique par le responsable de documentation. La diffusion aux acteurs ayant accès à l'espace partagé du projet consiste à préciser le lien.

La duplication des documents pour des besoins de revues, présentations ou formations est faite par le service édition du CST sur la base de fichiers de type pdf ou postcript. Le responsable documentation du projet adapte les documents au " driver " de l'imprimante choisie.

#### **Phase d'archivage**

Tous les documents émis et reçus sont classés et archivés dans les armoires du bureau de documentation du projet (situées dans les locaux du projet) pendant toute la durée du projet.

Toute demande de consultation ou de fourniture d'un document est prise en compte et enregistrée par le responsable de documentation.

#### **Evolution des documents**

Tout document qui évolue parcourt à nouveau le circuit de validation initial ; la diffusion de tout ou partie du document est laissée à l'initiative du responsable de documentation.

Dans tous les cas, les pages liminaires et la version évoluent. L'indice d'édition évolue lorsque l'évolution est dimensionnante ou l'indice de révision égal à 9.

#### **Réforme**

Si un document n'est plus applicable (ou caduque), son émetteur prévient le responsable de documentation, qui en informe les destinataires.

#### **3.12.6. Liste des documents à paraître**

On trouvera ci-après la liste des documents à produire, regroupés dans des dossiers projet, avec les responsabilités de validation associées.

On identifie clairement les documents faisant partie de la «liste unique » des autres documents ; tous les documents de la liste unique décrivent le produit, son installation, son exploitation, son utilisation et sont indispensables en phase E.

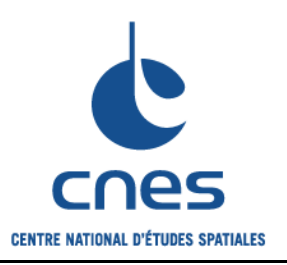

**Guide pour l'élaboration d'un plan de management MOE adapté à un projet informatique**

**Page 52**

**Version 2 02 juin 2008**

Les dossiers projet permettent des regroupements de documents pertinents dans le contexte du projet : par exemple on peut créer des dossiers de management, de spécifications, de SSI, de qualification, de migration des données, de livraisons, de revues, etc.

### **3.12.7. Tâches de gestion de la documentation**

Le responsable documentation assure les activités suivantes :

- ? vérification et modification si nécessaire de la mise en forme des documents de l'équipe projet,
- ? gestion des signatures des valideurs CNES,
- ? contrôle des documents des contractants,
- ? enregistrement et classification des documents dans l'espace de référence du projet,
- ? diffusion des documents émis à l'équipe projet et aux destinataires externes,
- ? impression et archivage de toute la documentation émise (gérée en configuration ou non),
- ? transmission des documents validés aux responsables documentation des contractants,
- ? constitution des dossiers des revues de projet,
- ? préparation avec le chef de projet du transfert de la documentation au futur exploitant,
- ? gestion des listes de documents,
- ? gestion des listes d'acteurs du projet.

### **3.12.8. Dispositions vis-à-vis des contractants**

#### **3.12.8.1. Outils**

Les contractants utilisent les mêmes logiciels de production de la documentation que le CNES et les modèles en vigueur au sein du projet.

#### **3.12.8.2. Standard d'échange informatique**

Les fichiers sont livrés au format natif par CD-ROM ou par courrier électronique au responsable de documentation du projet.

#### **3.12.8.3. Vérification / validation des documents des contractants**

Le CNES valide les documents dans un délai de XX jours.

Il est mis en place un dispositif participatif afin de :

- ? réduire les délais de production et de validation des documents,
- ? limiter le nombre de versions de documents et la charge des bureaux de documentation,
- ? influer sur le niveau de qualité de la mise en forme des documents.

Avant d'entrer dans la phase de validation contractant puis CNES, les documents sont soumis aux lecteurs / vérificateurs CNES qui proposent des amendements, en accord avec les rédacteurs du contractant ; cette phase a pour objectif de finaliser les documents le plus rapidement possible.

Le signataire CNES qui a en charge la coordination des actions de relecture du document est désigné « responsable du document ». Il centralise, synchronise et synthétise les remarques formulées par les intervenants CNES. La liste des responsables de document est gérée par le responsable de documentation.

Dès réception d'un document du contractant soumis à validation CNES, le responsable de documentation le transmet au responsable du document. Ce dernier se charge d'obtenir les remarques des lecteurs, ainsi que les visas de validation.

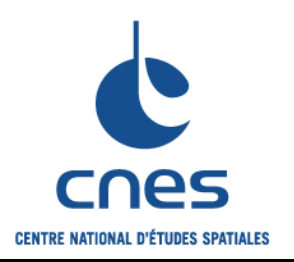

**Guide pour l'élaboration d'un plan de management MOE adapté à un projet informatique**

**Version 2**

**Page 53**

**02 juin 2008**

Les lecteurs proposent des modifications, soit sous forme de marques de révision et / ou de commentaires à l'aide des fonctionnalités de l'outil bureautique utilisé, soit sous forme d'une fiche de lecture. Les remarques sont étudiées conjointement par les MOE CNES et contractant.

Dès que les parties sont d'accord et les modifications effectuées, le responsable du document met les informations générales du document à jour : noms des valideurs, répertoire des modifications, édition, révision, date, information « version de référence » en bas de page ; les valideurs apposent ensuite leur visa sur la page de garde CNES.

Le responsable du document envoie finalement le document modifié au responsable de documentation CNES.

*NB : Des séances de lecture / modification peuvent être organisées entre les 2 parties pour encore améliorer les délais de validation.*

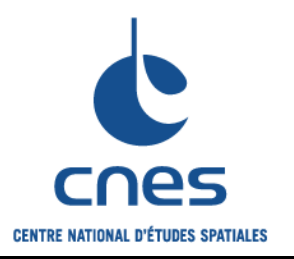

**Version 2**

**Page 54**

**02 juin 2008**

# **Chapitres liés à la SSI**

# **3.13. SECURITE DES SYSTEMES D'INFORMATION**

### **3.13.1. Objet**

La Sécurité des systèmes d'information (SSI) veille à la protection permanente de l'information depuis sa création et son utilisation jusqu'à sa destruction.

### **3.13.2. Organisation projet**

#### **3.13.2.1. Organisation**

La responsabilité sécurité "projet "est assurée par XXX avec délégation de tâches à la société XXX, sous le contrôle de DSI/SSI en collaboration avec DCT/SA.

#### **3.13.2.2. Outils**

Les outils nécessaires à la sécurisation du projet sont :

- ? un logiciel de signature et de chiffrement,
- ? le logiciel antivirus fourni par le service sécurité,
- ? AD…

### **3.13.3. Tâches du support SSI**

Etant donné la nature du projet (manipulation de données nominatives, manipulation de données sensibles…) le chiffrement *de certaines informations* est nécessaire aussi bien pour les échanges avec l'extérieur du CNES que pour les échanges internes au CNES.

Au démarrage du projet, une classification de la documentation projet est effectuée afin de pouvoir déterminer :

- ? les informations devant être cryptées,
- ? les conditions de conservation des documents (coffre…).

Les principales activités à effectuer pour assurer la sécurité du projet et du système sont les suivantes :

- ? définition de la SSI dans le cycle de vie du projet,
- ? définition de la protection de la documentation du projet,
- ? rédaction du Cahier des Prescriptions de Sécurité des Systèmes d'Information (CPSSI) applicable aux appels d'offres émis dans le cadre du projet,
- ? rédaction d'un Plan Type d'Assurance Sécurité du Système d'Information (PASSI),
- ? rédaction des exigences de sécurité du système cible,
- ? contrôle du respect des contraintes sécurité par les contractants,
- ? suivi de l'avancement SSI des contractants,
- ? validation des documents ou chapitres de documents traitant de la SSI fournis par les contractants,

- ? participation au déroulement du projet dans son ensemble,
- ? participation aux revues et contrôles,
- ? établissement du bilan SSI du projet.

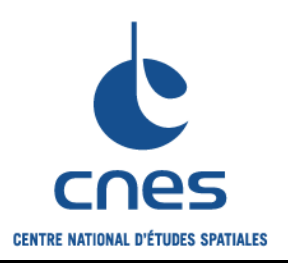

**Page 55**

**Version 2 02 juin 2008**

### **3.13.4. Dispositions vis à vis des contractants**

#### **3.13.4.1. Dispositions concernant les consultations**

Les spécifications jointes aux appels d'offre comportent les documents suivants :

- ? Démarche sécurité dans le cadre du projet,
- ? Protection de la documentation du projet,
- ? Exigences de sécurité du système cible,
- ? CPSSI,
- ? Plan type du PASSI.

Les soumissionnaires doivent répondre via un document spécifique SSI traitant :

- ? la SSI du soumissionnaire,
- ? l'organisation SSI proposée,
- ? la matrice de conformité vis à vis de toutes les exigences SSI

(contractuelles -CPSSI-, projet -PASSI-, des produit et système cible).

#### **3.13.4.2. Dispositions concernant la réalisation**

Le **Cahier des Prescriptions SSI (CPSSI)** est le document contractuel de référence durant toute la phase de réalisation, qui précise :

- ? les obligations légales et réglementaires,
- ? les obligations imposées par le CNES au contractant vis à vis :
	- ? de l'organisation SSI,
	- ? des locaux,
	- ? des moyens techniques utilisés,
	- ? des fournitures,
- ? les contrôles sécurité menés par le CNES.

Tout au long de la réalisation, chaque contractant met à jour le " Dossier de Sécurité " en se conformant aux exigences du CPSSI.

**Le Plan d'Assurance Sécurité des Systèmes d'Information (PASSI)** est rédigé par le contractant (principal) et est approuvé par le CNES. Il décrit la sécurité mise en œuvre dans le cadre du projet, à savoir :

- ? l'organisation de la sécurité durant et à l'issue du développement,
- ? les exigences sécurité durant et à l'issue du développement,
- ? la description détaillée des actions de sécurité mises en œuvre durant et à l'issue du développement.

Le contenu du PASSI évolue pendant les différentes phases du projet, au fur et à mesure que les solutions techniques et organisationnelles s'affinent. Il est initialisé au démarrage de la phase B et est notamment mis à jour en début de phase C.

**Le document " Exigences de sécurité du système cible XXX "** est le document d'entrée concernant la sécurité du système à réaliser.

*\_\_\_\_\_\_\_\_\_\_\_\_\_\_\_\_\_\_\_\_\_\_\_\_\_\_\_\_\_\_\_\_\_\_\_\_\_\_\_\_\_\_\_\_\_\_\_\_\_\_\_\_\_\_\_\_\_\_\_\_\_\_\_\_\_\_\_\_\_\_\_\_\_\_\_\_\_\_\_\_\_\_\_\_\_\_\_\_\_\_\_\_\_\_\_\_\_\_\_\_\_\_\_*

Il précise :

- ? les besoins du projet en terme de sécurité,
- ? les scénarios de risques les plus représentatifs,
- ? les exigences de sécurité en résultant applicables au système cible.

Il permet aux contractants de prendre en compte les exigences de sécurité dans :

- ? la définition de l'architecture matérielle et logicielle du système,
- ? les choix techniques de définition préliminaire,
- ? les choix de développement,

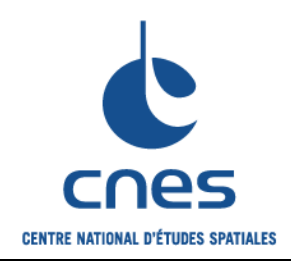

**Guide pour l'élaboration d'un plan de management MOE adapté à un projet informatique**

**Page 56**

**Version 2 02 juin 2008**

- ? la validation,
- ? l'installation.

Il permet aussi aux contractants de rédiger :

- ? les chapitres SSI des documents de définition,
- ? les chapitres SSI des documents de réalisation,
- ? les chapitres SSI des documents de qualification,
- ? les chapitres SSI des documents d'exploitation,
- ? des documents SSI spécifiques traitant de :
	- ? Identification détaillée des éléments sensibles,
	- ? Plan de sécurisation des serveurs de production,
	- ? Stratégie en matière de cryptographie,<br>? Stratégie sécurité en matière d'import-
	- Stratégie sécurité en matière d'import-export,
	- ? Stratégie sécurité en matière de journalisation et d'audit,
	- ? Assurance sécurité des profils et autorisations utilisateur,
	- ? Sécurité des interfaces,
	- ? Sécurité de l'architecture technique.

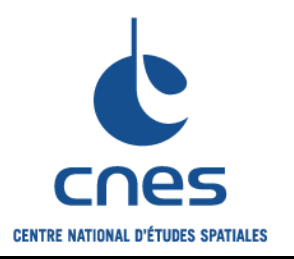

**Page 57**

**Version 2 02 juin 2008**

## **Chapitres liés à l'accompagnement**

# **3.14. PRINCIPES D'ACCOMPAGNEMENT**

# **3.14.1. Objet**

L'accompagnement vise à assurer, dans les meilleures conditions économiques, l'appropriation pratique du nouveau système pour la phase d'utilisation et d'exploitation. Il a pour objectifs :

- ? d'optimiser la facilité d'utilisation opérationnelle dès la conception du système,
- ? de préparer l'utilisateur exploitant à l'exploitation du système,
- ? de préparer l'utilisateur final à l'utilisation du système.

### **3.14.2. Organisation projet**

Le responsable accompagnement pour les utilisateurs exploitants est XXX.

Le responsable accompagnement pour les utilisateurs finals est XXX.

### **3.14.3. Actions auprès des différents acteurs**

On trouve dans le tableau suivant toutes les actions prises par le projet pour permettre une appropriation progressive des futurs utilisateurs.

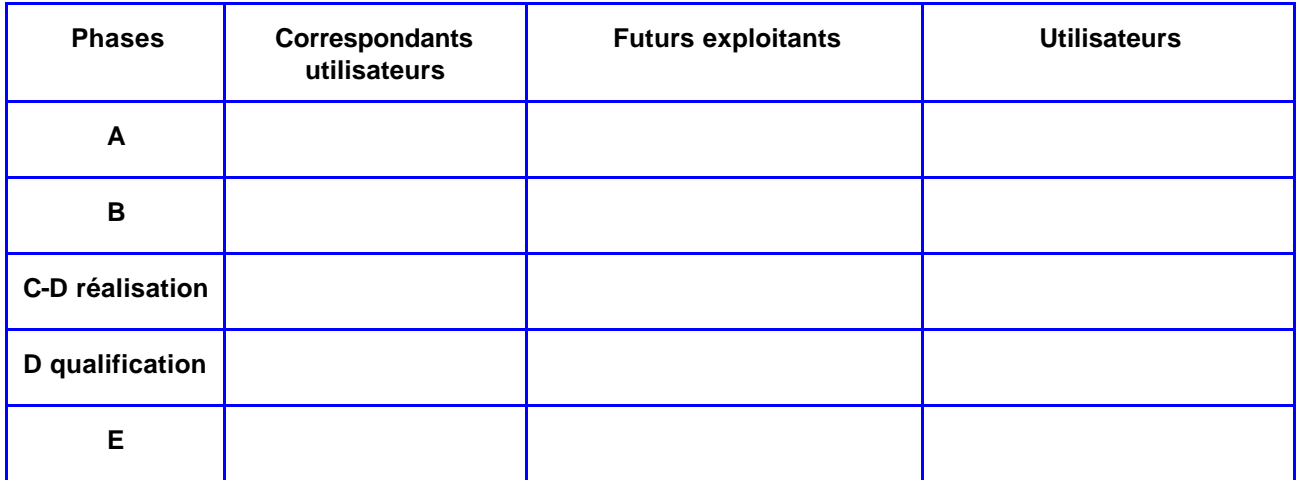

### **3.14.4. Marchés d'exploitation, maintenance et assistance**

Les dispositifs prévus par rapport aux marchés actuels sont expliqués dans ce paragraphe.

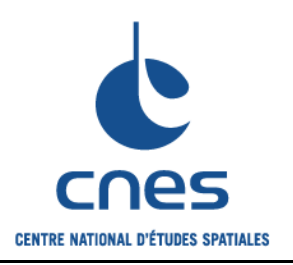

**Guide pour l'élaboration d'un plan de management MOE adapté à un projet informatique**

**Page 58**

**Version 2 02 juin 2008**

# **3.15. ACCOMPAGNEMENT DES EXPLOITANTS**

### **3.15.1. Tâches du responsable de l'accompagnement des exploitants**

Le responsable de l'accompagnement des exploitants :

- ? élabore les exigences de maintenance et d'exploitation,
- ? propose et suit les actions d'appropriation,
- ? contrôle la complétude de la documentation destinée aux exploitants,
- ? conçoit l'organisation de l'exploitation (exploitation serveurs, administration fonctionnelle, maintenance applicative, assistances de niveau 1 et de niveau 2).

### **3.15.2. Documents liés à l'accompagnement des exploitants**

Les documents suivants sont les documents de base à produire (et à mettre à jour) pour permettre l'appropriation du nouveau système technique :

- ? plan d'exploitation,
- ? plan de maintenance,
- ? manuels d'installation,
- ? manuels d'exploitation,
- ? manuels de formation exploitants,
- ? glossaire des principaux termes utilisés,
- ? livrets suiveurs,
- ? inventaire des biens,
- ? tous documents permettant une meilleure compréhension et appropriation du nouveau système.

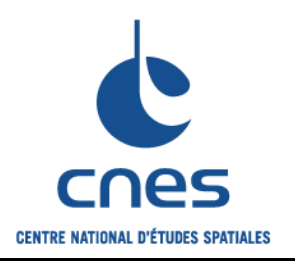

**Page 59**

**Version 2 02 juin 2008**

# **3.16. ACCOMPAGNEMENT DES UTILISATEURS**

### **3.16.1. Objet**

L'accompagnement des utilisateurs a pour objet de faciliter la mise en œuvre du nouveau système d'entreprise :

- ? en sensibilisant et en faisant adhérer les utilisateurs à la démarche (accompagnement stratégique),
- ? en s'assurant de l'appropriation du nouvel outil par les utilisateurs (accompagnement outil).

L'accompagnement outil est pris en charge par le projet, alors que l'accompagnement du changement stratégique est pris en charge par la maîtrise d'ouvrage.

L'objet de ce chapitre est donc de traiter uniquement de l'accompagnement outil, qui se décline en actions de formation et de communication.

### **3.16.2. Tâches du responsable de l'accompagnement des utilisateurs**

Le responsable de l'accompagnement des utilisateurs :

- ? rédige les plans de formation et de communication outil,
- ? pilote l'exécution du plan de formation,
- ? valide les documents de formation,
- ? participe à la définition des IHM,
- ? rédige les messages d'information liés à l'outil,
- ? rédige les documents de vulgarisation liés à l'outil,
- ? cadre la construction du glossaire,
- ? s'assure de la complétude du référentiel documentaire fonctionnel (spécifications, procédures, documentation utilisateur),
- ? est l'interlocuteur privilégié de la MOA en terme d'accompagnement afin d'assurer la cohérence entre l'accompagnement outil et l'accompagnement stratégique,
- ? est l'interlocuteur privilégié des services de communication interne, auxquels il fournit l'information de référence à diffuser,
- ? assure la responsabilité éditoriale du site Intranet du projet.

### **3.16.3. Documents liés à l'accompagnement des utilisateurs**

Les documents suivants sont les documents de base à produire (et à mettre à jour) pour permettre l'appropriation du nouvel outil :

- ? plan de communication général**\***,
- ? plan de formation,
- ? organisation de l'assistance utilisateur (§ du plan d'exploitation),
- ? manuels de formation utilisateurs,
- ? manuels d'utilisation,
- ? plaquettes de vulgarisation,
- ? glossaire des principaux termes utilisés,
- ? tous documents permettant une meilleure compréhension et appropriation du nouvel outil.

*(\*) : construit et exécuté par les services de la communication interne à partir des plans de communication stratégique (MOA) et outil (MOE)*

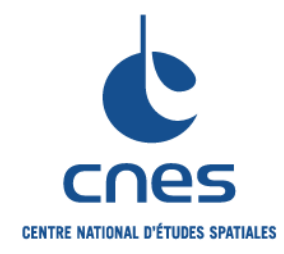

#### **REFERENTIEL NORMATIF REALISE PAR :**

**Centre National d'Etudes Spatiales Inspection Générale Direction de la Fonction Qualité 18 Avenue Edouard Belin 31401 TOULOUSE CEDEX 9**

**Tél. : 05 61 27 31 31 - Fax : 05 61 28 28 49**

**C**ENTRE **N**ATIONAL D'**E**TUDES **S**PATIALES

Siège social : 2 pl. Maurice Quentin 75039 Paris cedex 01 / Tel. (33) 01 44 76 75 00 / Fax : 01 44 46 76 76 RCS Paris B 775 665 912 / Siret : 775 665 912 00082 / Code APE 731Z